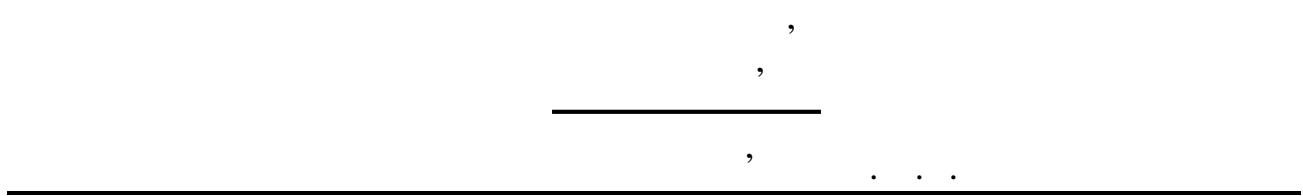

Кафедра мереж і систем поштового зв'язку

 $\bullet$ 

з дисципліні технології поштового зв'язку та за поштового зв'язку та за поштового зв'язку та за поштового зв'я<br>В 1930 году поштового за поштового за поштового за поштового за поштового за поштового за поштового за поштово

## $6.0924$  -

радою Н  $\sim$  5  $2005$  .

## $656.8 : 004.9$

 $2005$  .

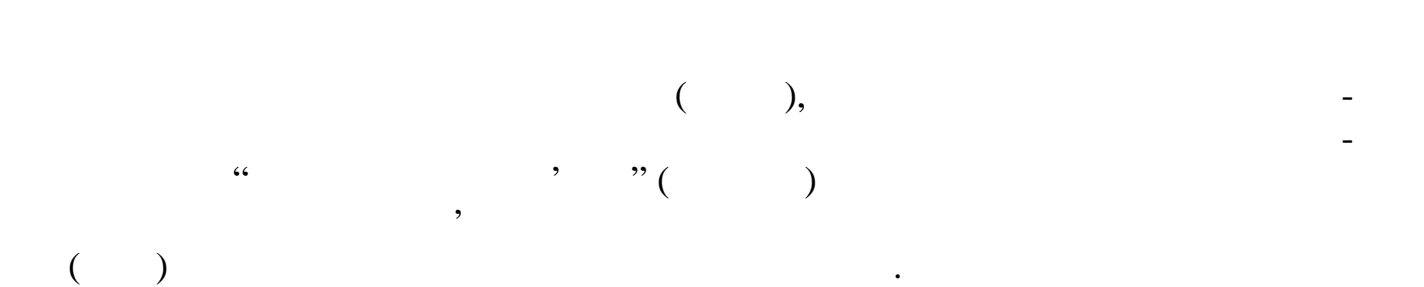

протокол *7*  $2 \t 2005$  .

 $\mathcal{L}$  до  $\mathcal{L}$ 

поштового зв'язку та рекомендовано

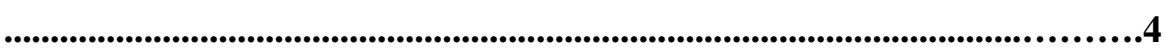

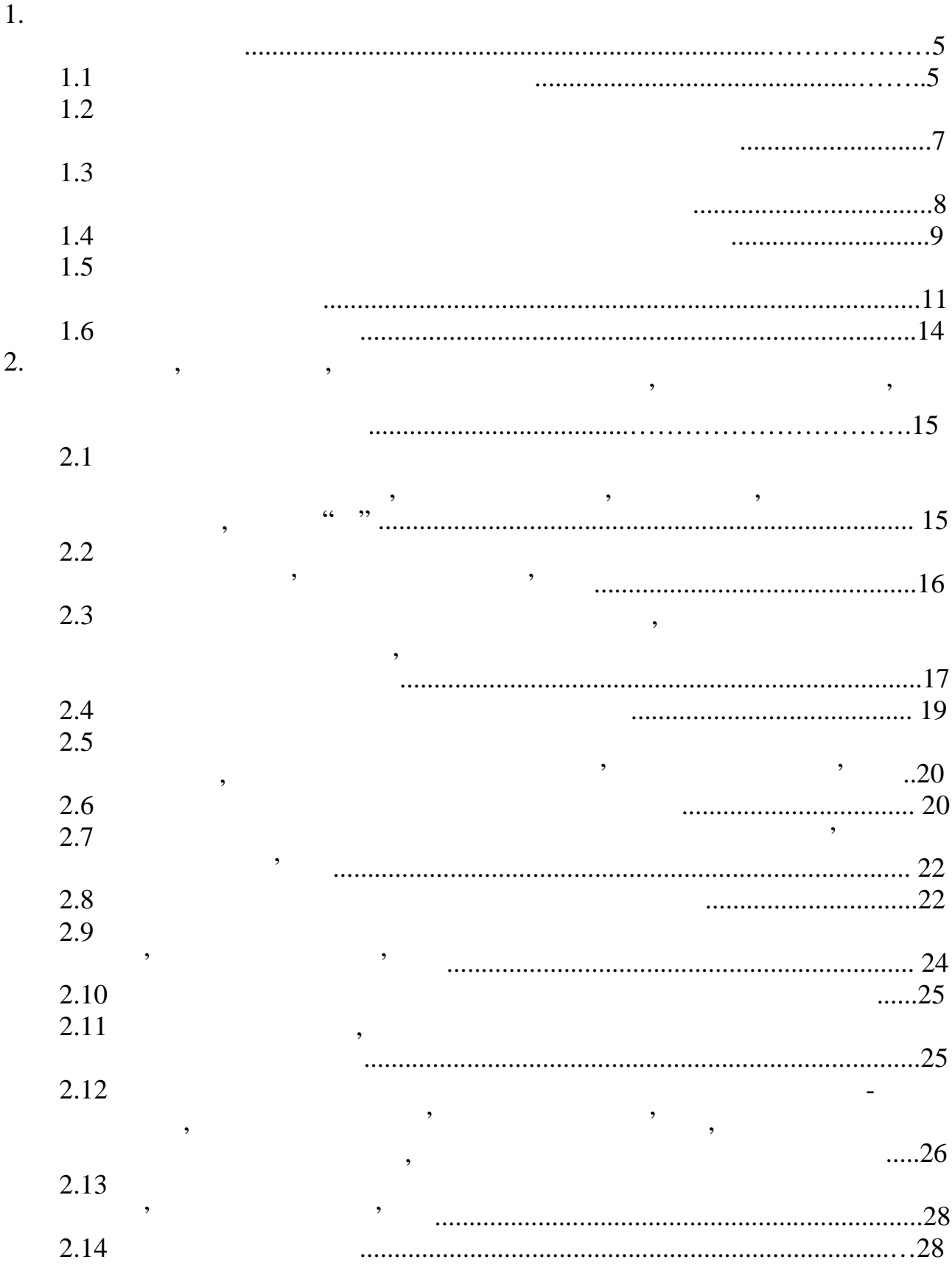

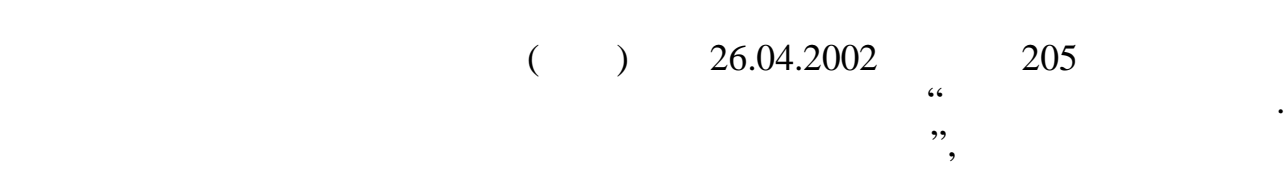

проходження поштових відправлень через об'єкти поштового зв'язку. Вона

одним з головних напрямів стратегії розвитку поштового зв'язку поштового зв'язку поштового зв'язку поштового з<br>В селотового зв'язку поштового зв'язку поштового зв'язку поштового зв'язку поштового зв'язку поштового зв'язку

загального користування сучасника видів послуг, що базуються сучасники видів послуг, що базуються сучасники ви<br>Видів послуг, що базуються сучасники видів послуг, що базуються сучасники видів послуг, що базуються сучасники на найтийних і телевічних і телевічних телевічних телевічних телевічних телевічних технологіях, застосування п<br>Найтижних технологіях, застосування політичних технологіях, застосування політичних телевічних телевічних теле єдиних стандартів якості, а також інтеграції систем оброблення інформації на

реєстрованої пошти (АСРК), системи оброблення міжнародної пошти та

 $(QTS)$ .

базі корпоративної інформаційної мережі.

 $\mathcal{L}$   $\mathcal{L}$   $\mathcal{$ 

відправлень та автоматизації технологічних процесів оброблення пошти. Також інформацією працівників УДППЗ, які відповідають за розшук поштових

відправлень. пости на всьому технологічному ландшых стандардых стандардых стандарды. В серверному стандардых стандардых ста<br>В серверному стандардых стандшых стандшых стандшых стандшых стандшых стандшых стандшых стандшых стандшых станд оперативне отримання інформації щодо проходження реєстрованої пошти.

чікувані наслідки від впровадженн АСРК: ня трудовитрат на формування й оброблення й оброблення й оброблення й оброблення й оброблення супровідної, тех<br>В помещення супровідної провідної повідної повідної провідної повідної повідної повідної повідної повідної по логічної та звітної документації; скорочення часу оброблення часу оброблення, проходження поштових відправлень шл хом автоматизації технологічних процесів оброблення внутрішньої та міжнар дної пошти;

- автоматизація надання інформації про стан про стан про стан про стан про стан про стан про стан про стан про реміщення внутрішня від та міжнародної та міжнародної та міжнародної та міжнародної та міжнародної пошти;<br>Від та міжнародної пошти; - створення єдиного простори підприємства;<br>Створення єдиного простори підприємства; впровадження міжнародних стандартів якості;підвищення конкурентоспроможності послуг<br>;

- покращення фахово-кваліфікаційного рівня персоналу.

**1.1** Construction of the state  $\mathbf{r}$ 

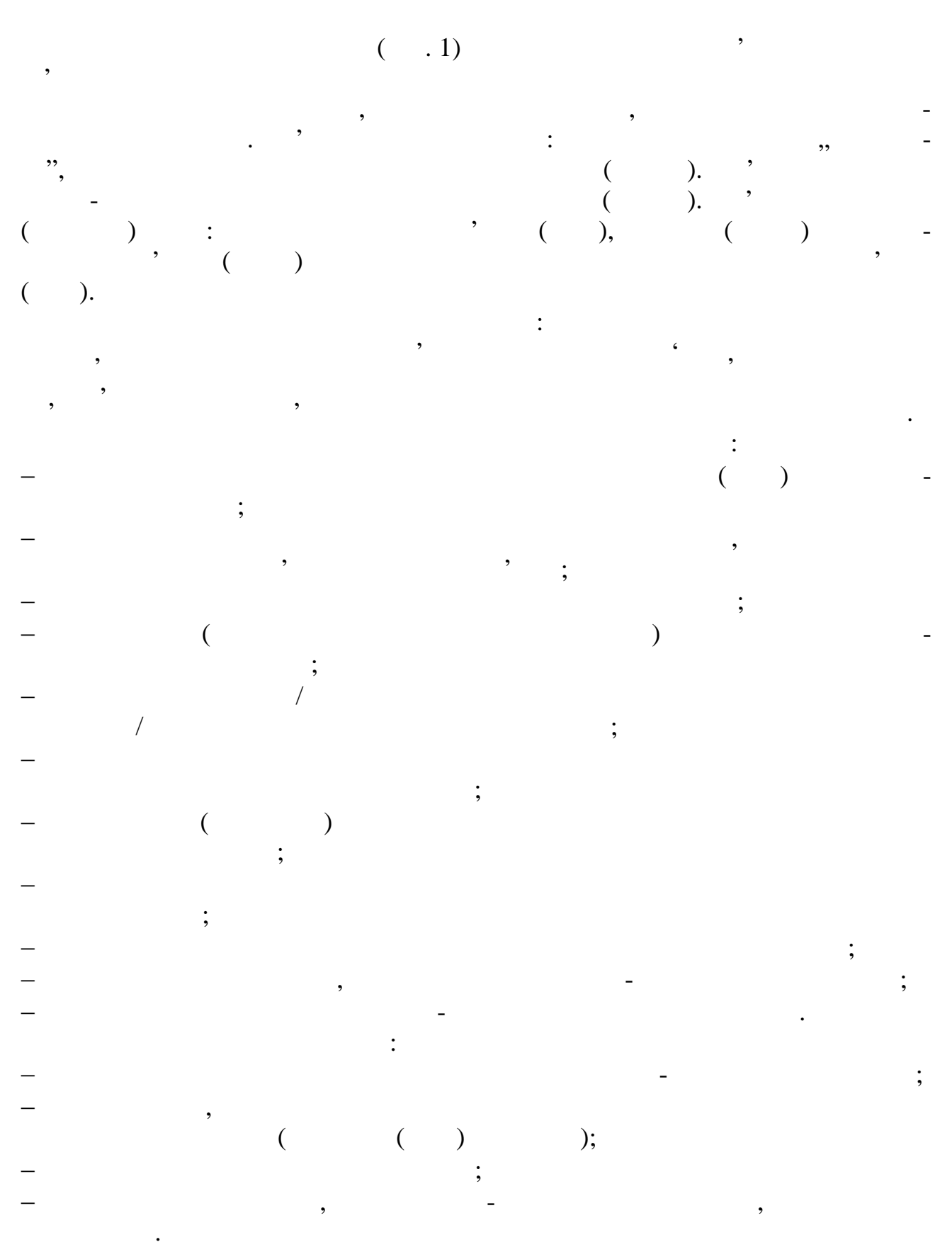

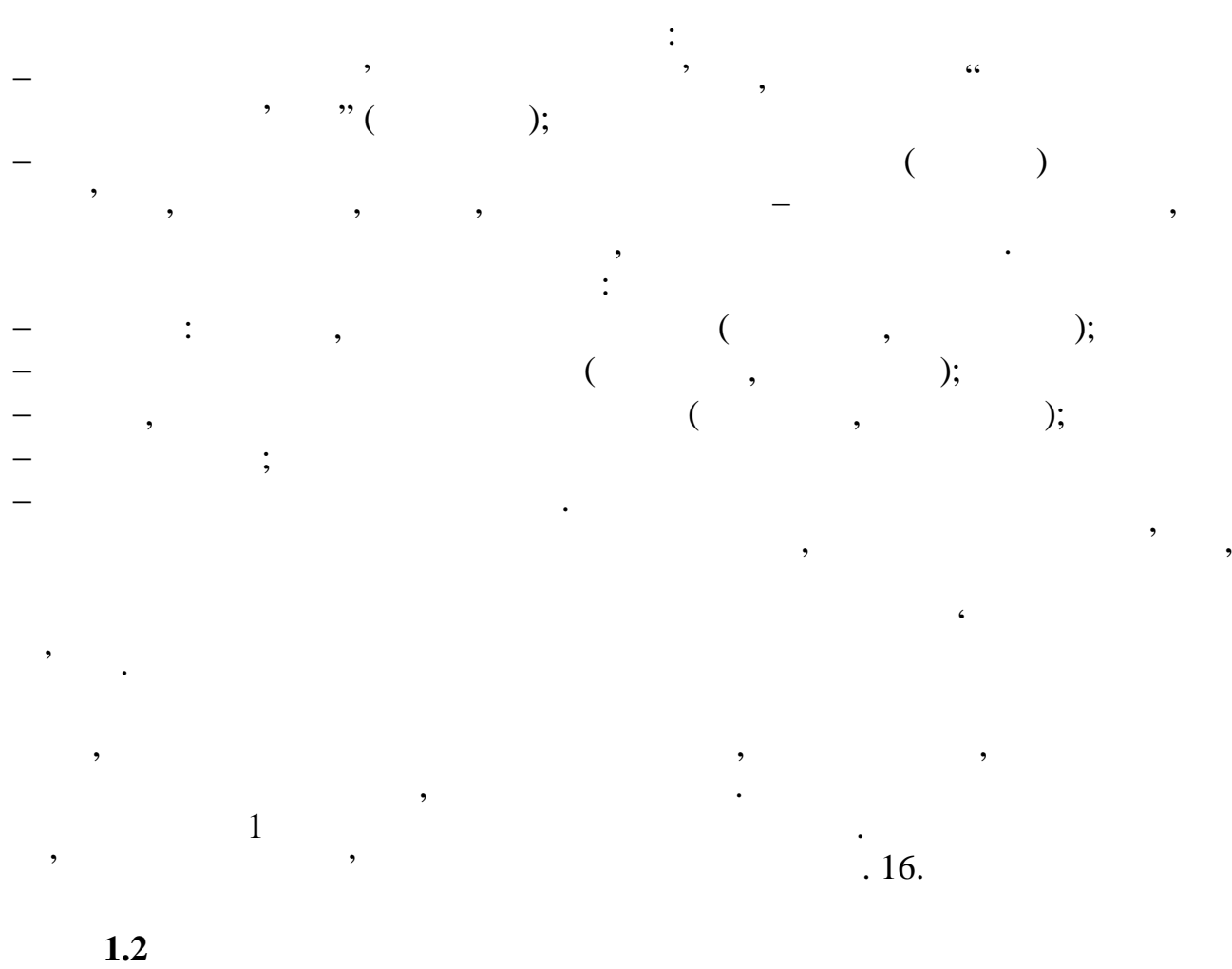

пости в об'єктах поштового зв'язку на наноситься один ШКІ, який шКІ, який шКІ, який шКІ, який шКІ, який шКІ, я<br>За поштового зв'язку на наноситься один ШКІ, який шКІ, який шКІ, який шКІ, який шКІ, який шКІ, який шКІ, який

перші п'ять символів символів символів індекс об'єкта поштову від закупання за від закупання за від закупання<br>Поштовий індекс об'єкта поштового закупання за від закупання за від закупання за від закупання за від за від з

тринадцятий розряд, який розряд, який розряд, який розряд, який розряд, який розряд, який розряд, який розряд,<br>В примером последний розряд, який розряд, який розряд, який розряд, який розряд, який розряд, який розряд, яки

поштового відправлення у відповідності поштовому індексу.

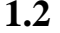

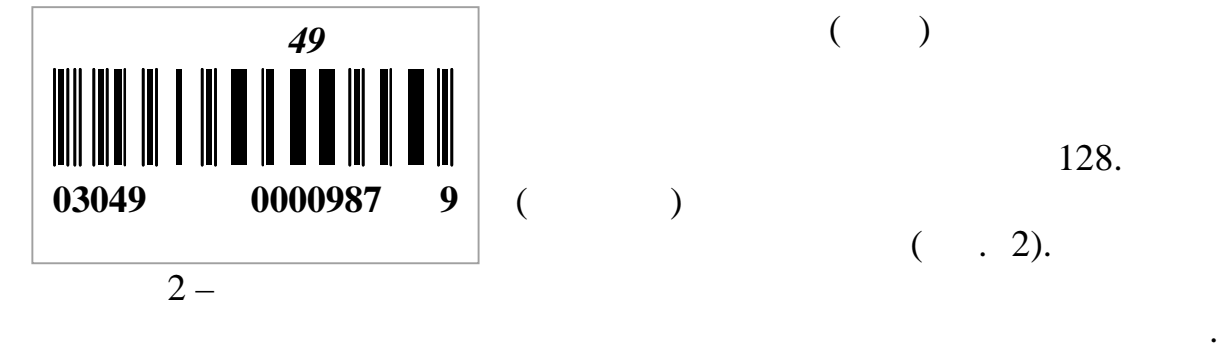

складається з тринадцяти символів:

риймання поштового відправлення;

настрономер поштового відправлення;<br>Наступні шість – номер поштового відправлення;

 $\overline{\mathcal{S}}$  (BIC)  $\overline{\mathcal{S}}$  such states (BIC)  $\overline{\mathcal{S}}$  such states (BIC)  $\overline{\mathcal{S}}$  such states (BIC)  $\overline{\mathcal{S}}$  such states (BIC)  $\overline{\mathcal{S}}$  such states (BIC)  $\overline{\mathcal{S}}$  such states (BIC)  $\overline{\mathcal{S}}$  such state  $128.$  $($   $)$ ) ( $. 2$ ).

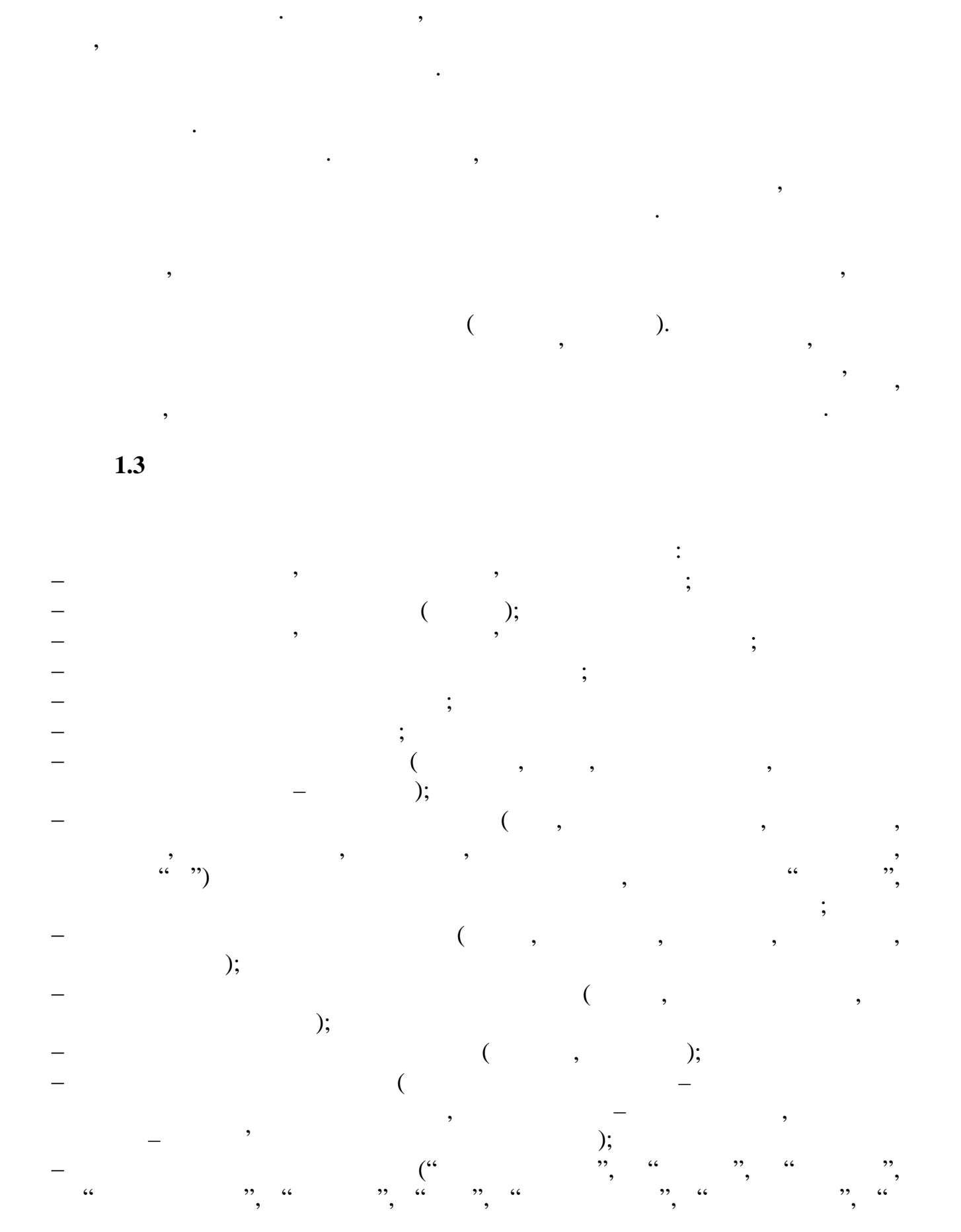

лицьовій (адресній) стороні оболонки поштового відправлення ліворуч під

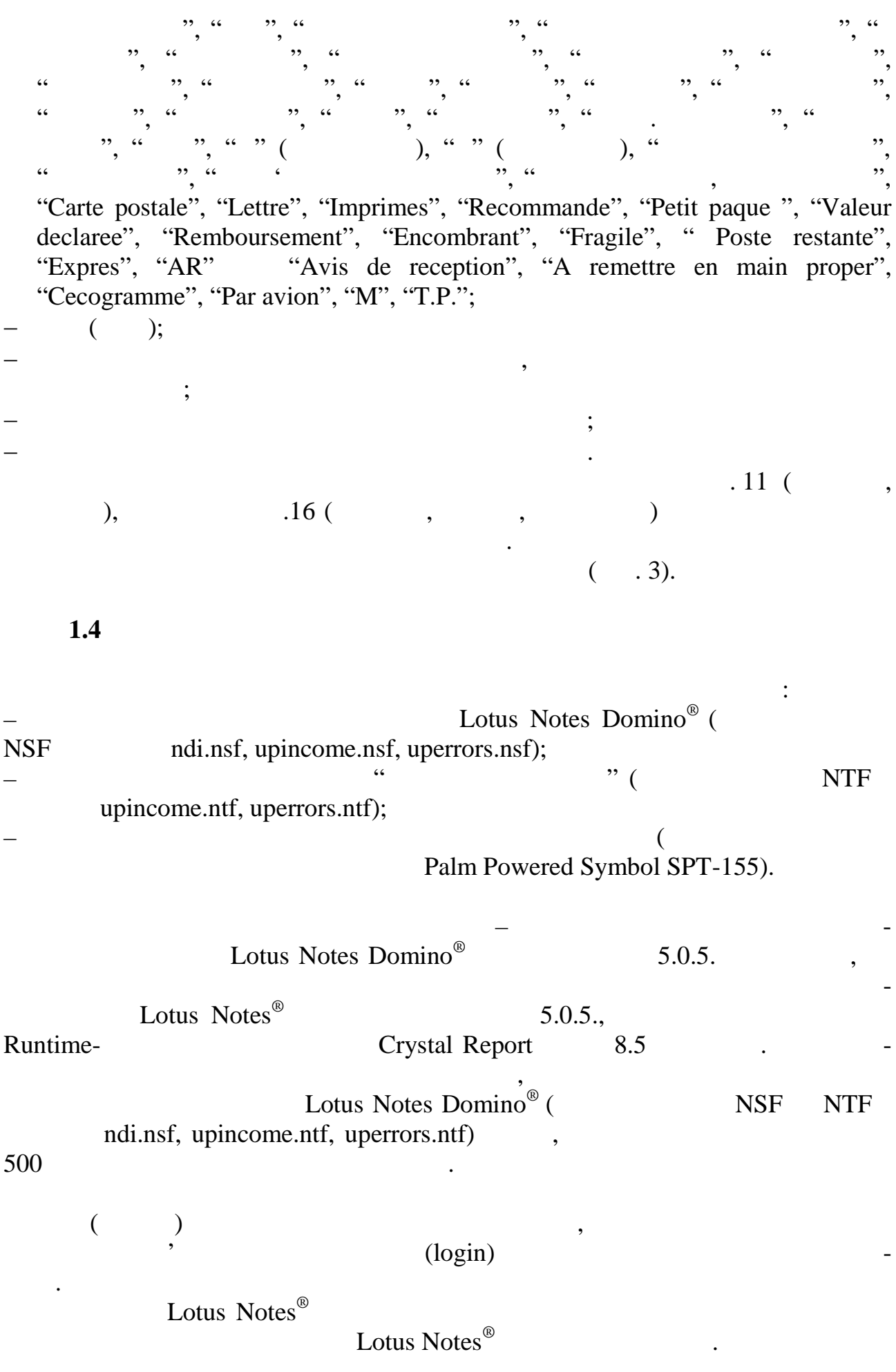

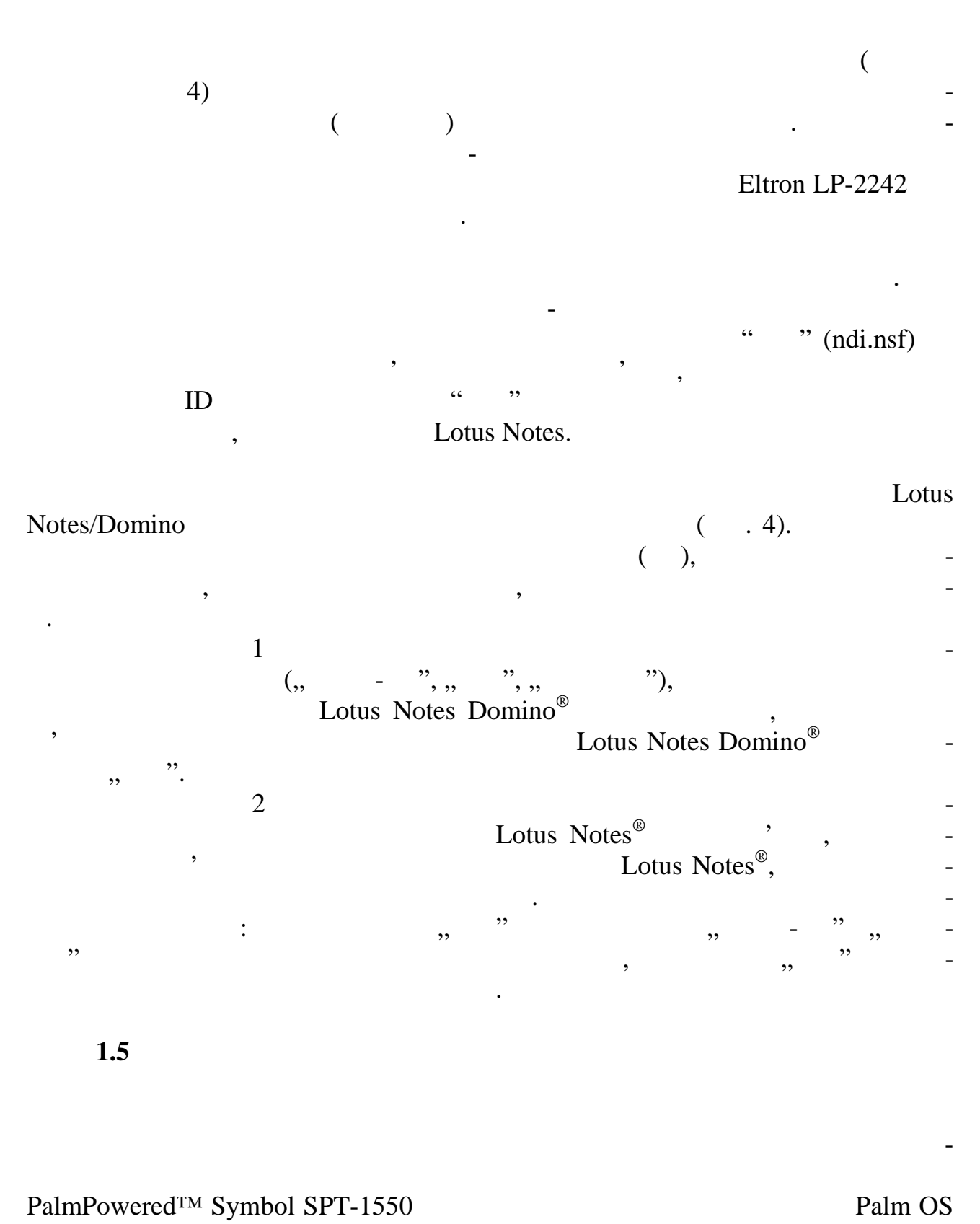

v  $3.5$  affects on  $\mathcal{L}$  .

InvoiceScaner

застосовує базу даних, яку уведено до робочої станції.<br>В події

CyrHack.  $C$ yrHack.  $(C)$  complises the complise terminal  $(C)$  complises the terminal terminal  $(C)$  complises the terminal terminal terminal terminal terminal terminal terminal terminal terminal terminal terminal terminal t  $($  COM USB).

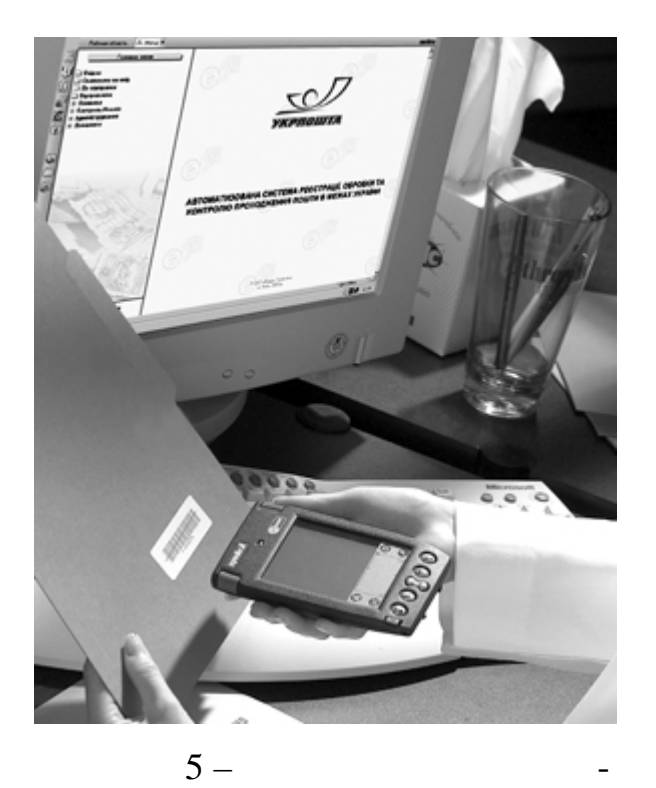

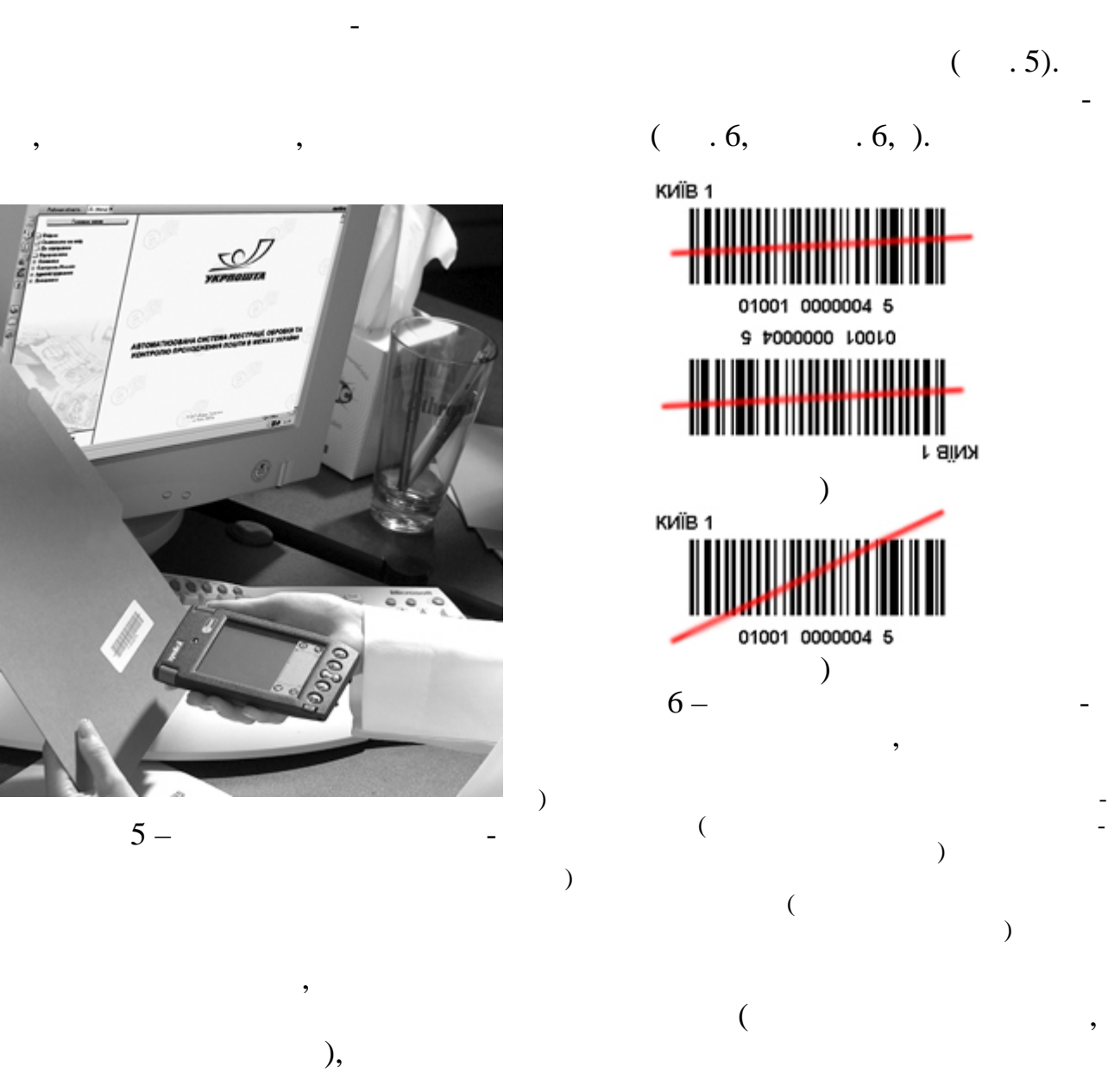

ввести до терміналу вручну.

ручного уводу, так і за допомогою вбудованої цифрової клавіатури. На помогою вбудованої цифрової клавіатури. Н<br>Населення пера, але для цього потрібно знати специфіку написання літер та цифр, які написання літер та цифр, які написан<br>В потрібно знати специфіку написання література та цифр, які написання література та цифр, які написання літер розпізнає планціє планціє планціє планціє планціє планціє планціє планціє планціє планціє планціє планціє план<br>Повід планціє планціє планціє планціє планціє планціє планціє планціє планціє планціє планціє планціє планціє натиснути пером у місці екрана, при чому, клавіатуру можна викликати тільки в тому випадку, коли активним є поле для уводу. писателя по последните последните собитално (натиснута кнопка "ОК") и се производство (на тистоте собитално и<br>В 1990 година од селото (на тистоте собитално и последните собитално и последните собитално и последните собит ініціюється функція перевірки веденого штрихового коду. Спочатку веденого штрихового коду. Спочатку вед населе

рядок перевіряється на довжину: якщо довжину: якщо довжина рядка менша тринадцяти символів, користувачу видається повідомлення про повідомлення про повідомлення про повідомлення про повідомлення <br>В повідомлення про повідомлення про повідомлення про повідомлення про повідомлення про повідомлення про повідо , пройден успішно, що триховий код перевіряється на код перевіряється на код перевіряється на ко

цифру. Ця функція використовується для перевірки цілісності штрихового оду, тобто ймовірність того, що до системи буд введено помилк вий штриховий код зводиться до нуля. Якщо під час воду штрихового коду була допущена

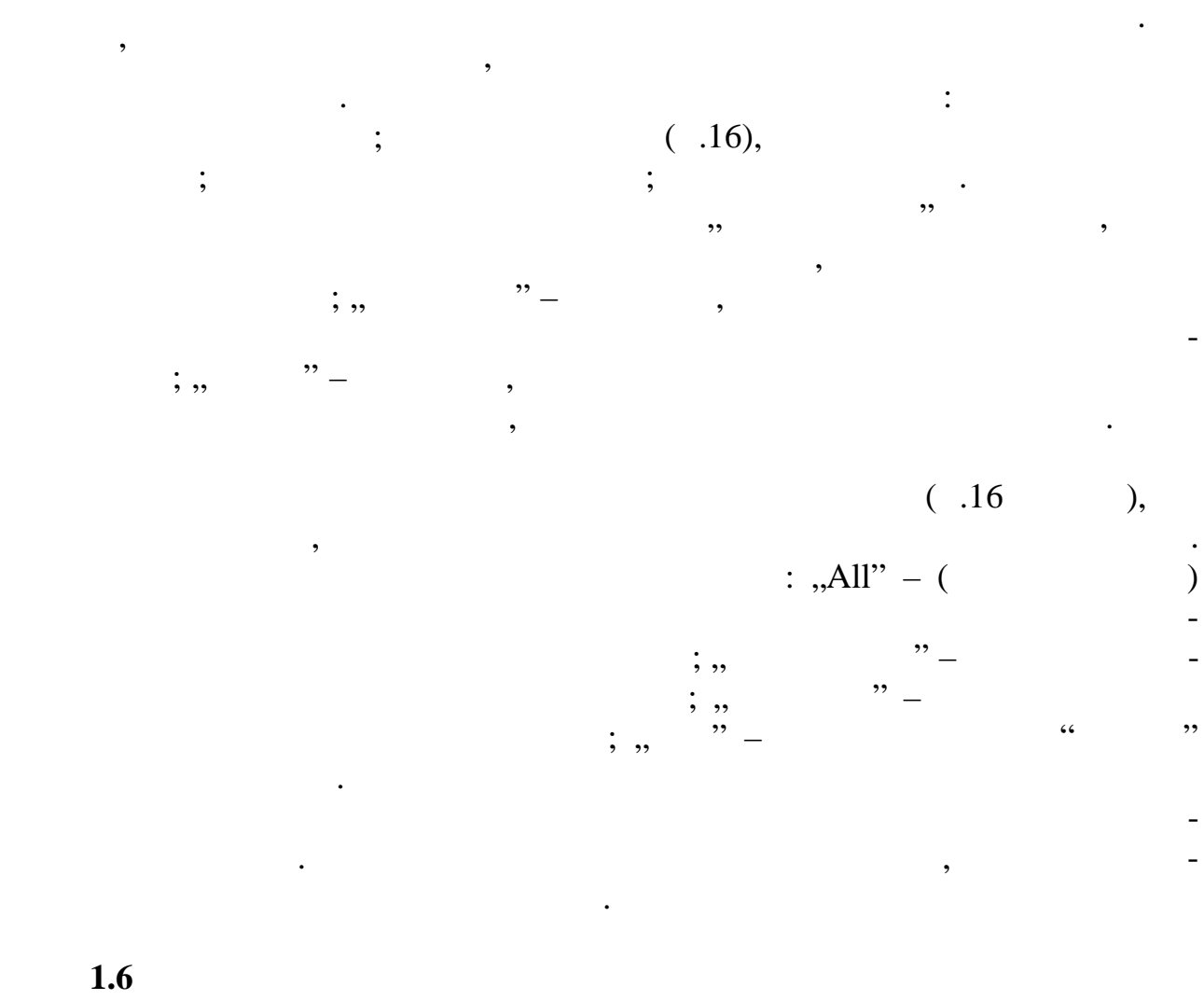

помилка, система видає відповідомлення. Після того, як дані було занема відповідомлення. Після того, як дані б<br>Відповідомлення того, як дані було занема відповідомлення того, як дані було занема відповідомлення того, як д сено, список з штриховими кодами автоматично производительно производительно производительно производительно п<br>В производительно производительно производительно производительно производительно производительно производител

 $\mathcal{L}_{\mathcal{A}}$ ти інформаці $\mathcal{A}$ 

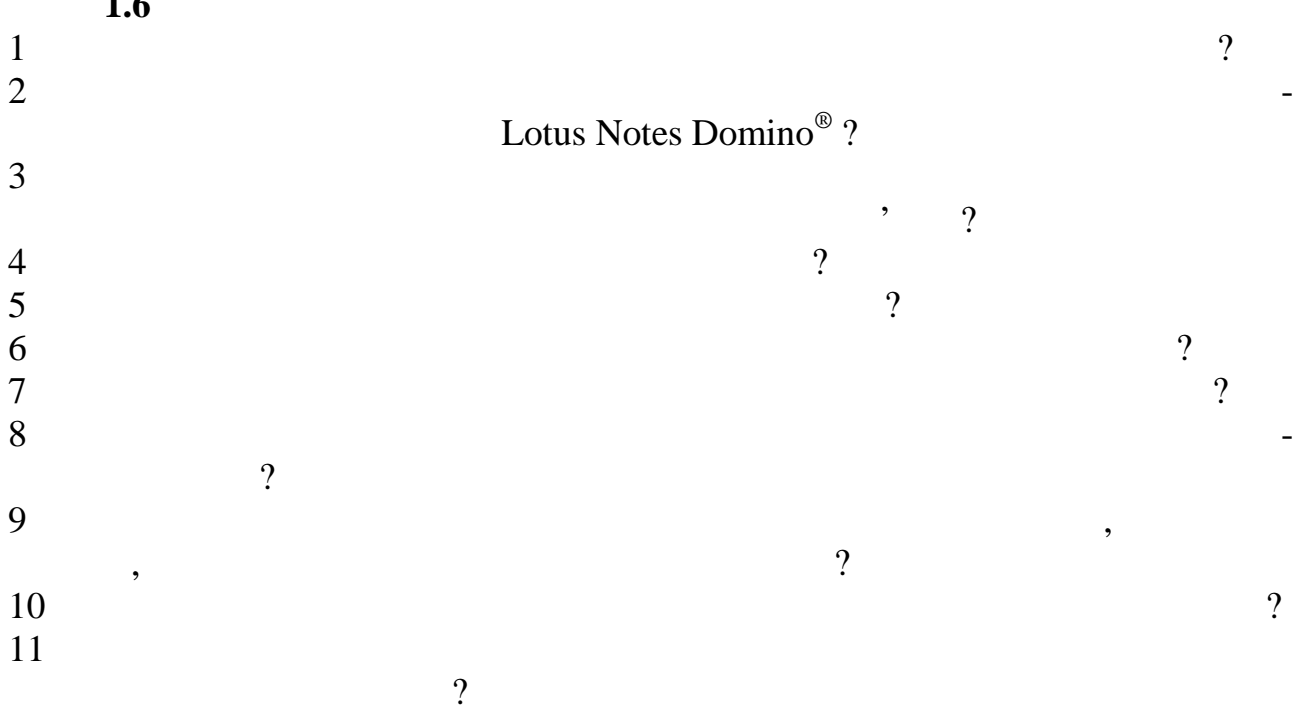

дену інформацію було одразу видно.

**2.1 Приймання внутрішніх імперії** 

мира в 1945 год<sub>и</sub> в этом не производительно при изведении в 1953 године и 1964 године и 1964 године 1970 године<br>В 1971 године при област в 1970 године при област в 1970 године 1970 године 1970 године 1970 године 1970 год

поштових відправлення<br>Поштових відправлення

штриховими кодами.

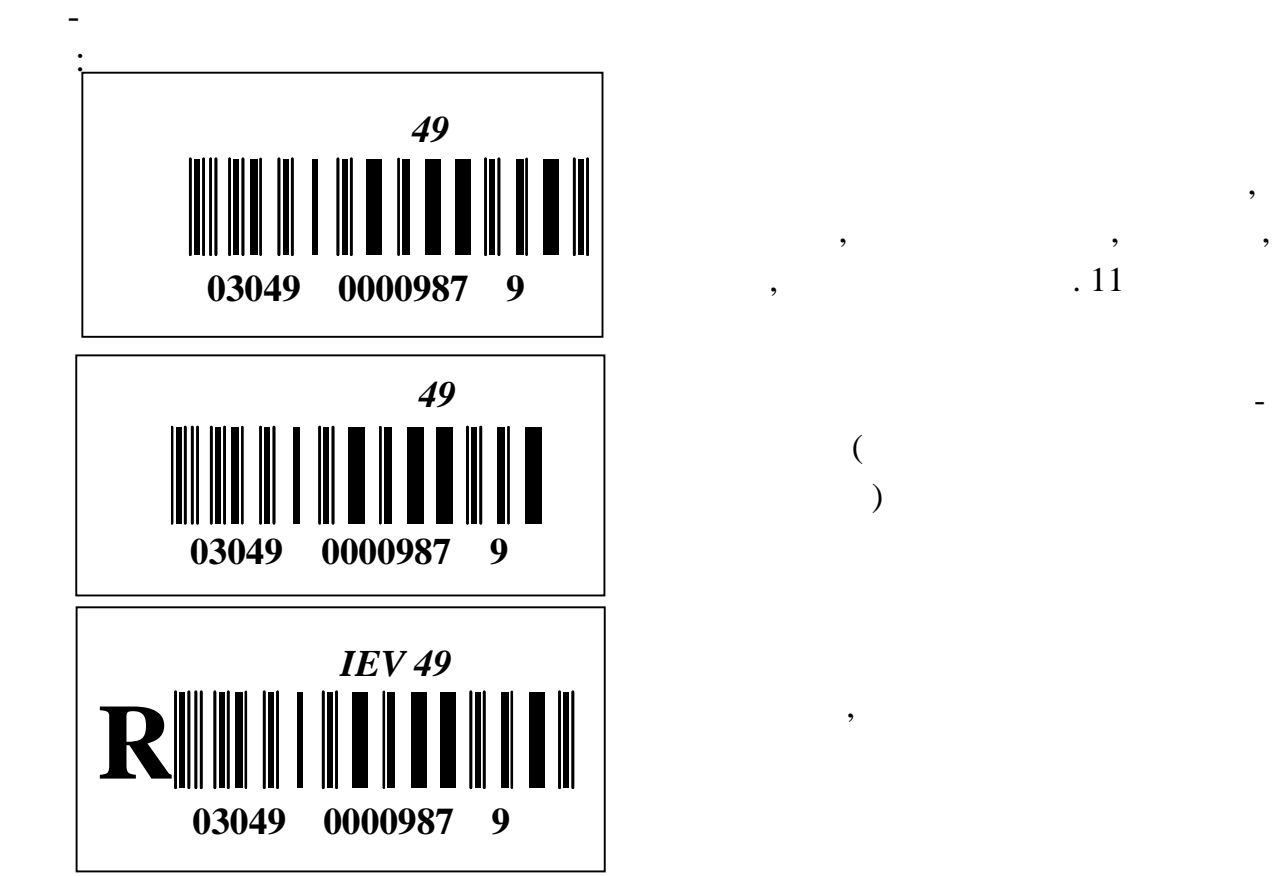

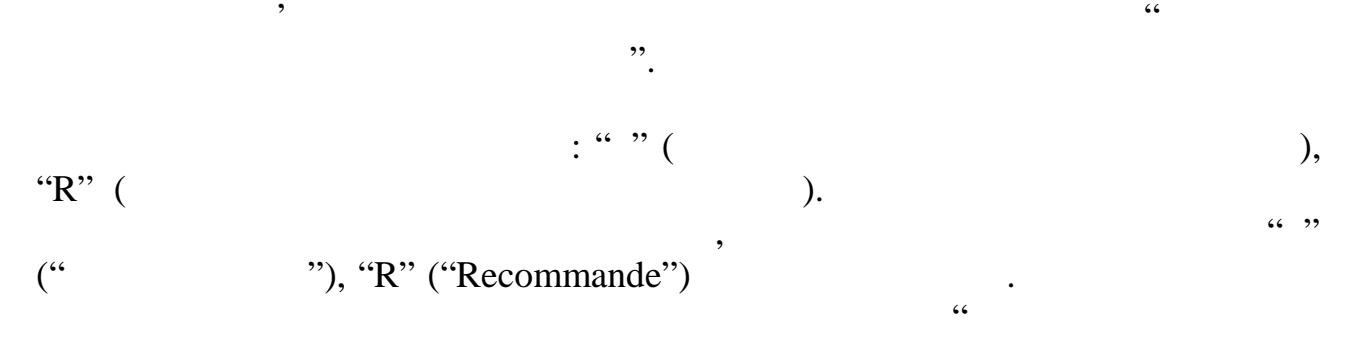

Внутрішні рекомендовані рекомендовані рекомендовані рекомендовані рекомендовані поштові відправлення в об'єкта<br>В об'єктах хорошові відправлення в об'єктах хорошові відправлення в об'єктах хорошові відправлення в об'єктах

Подальше обробення рекомендованих поштових відправлень в об'єктах

поштового за шляхом проходження в медицинки за шляхом проходження в медицинки за шляхом проходження в медицинк<br>В медицинки за шляхом проходження в медицинки за шляхом проходження в медицинки за шляхом проходження в медици

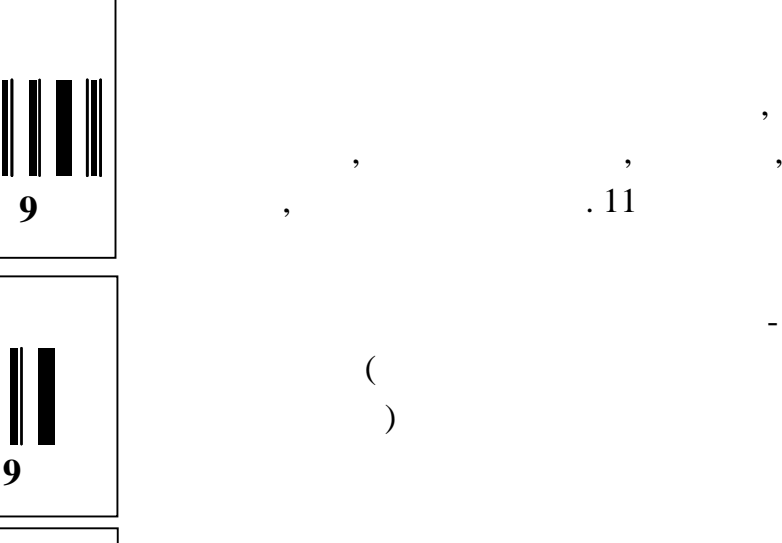

**2** в приймання та в приймання та в приймання та в приймання та в приймання та в приймання та в приймання та в при

**ПОШТОВИХ РЕЧЕЙ В ОБ**'**ЄКТАХ ПОШТОВОГО ЗВ**'**ЯЗКУ**

**рекомендованих листів, поштових карток, бандеролей, секограм,**

відправлень, рекомендованих мішків

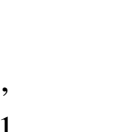

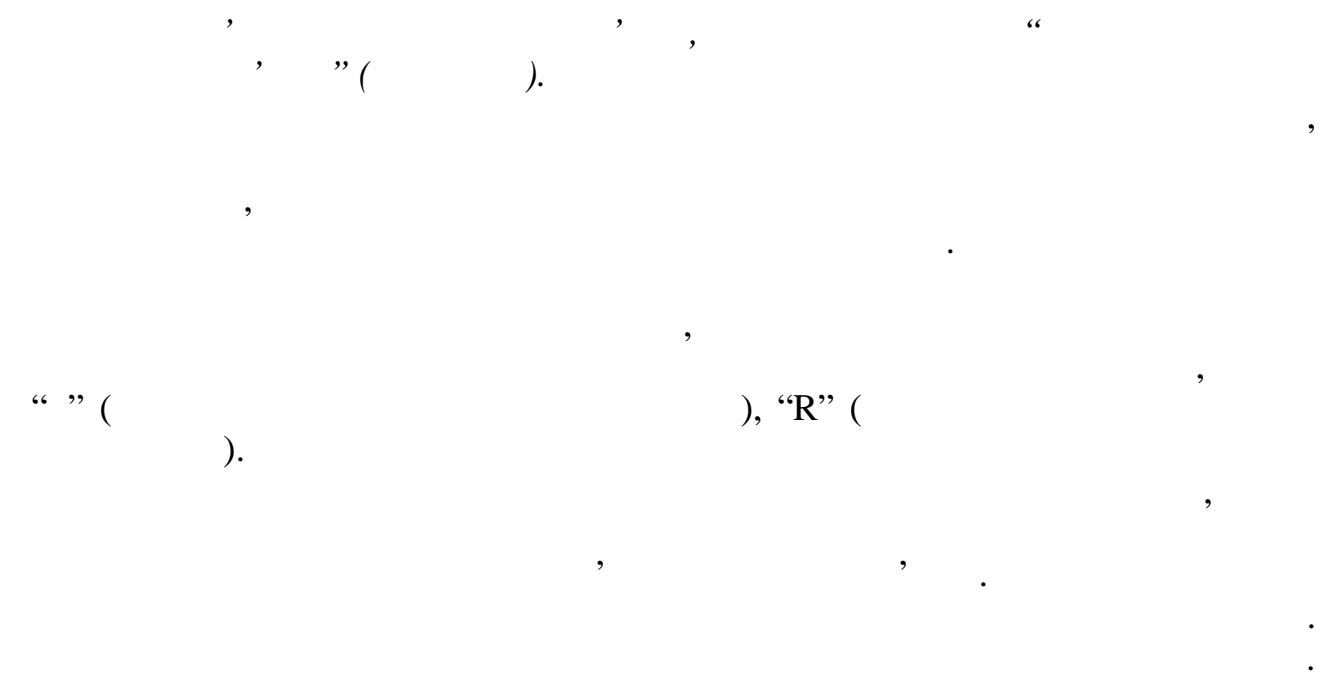

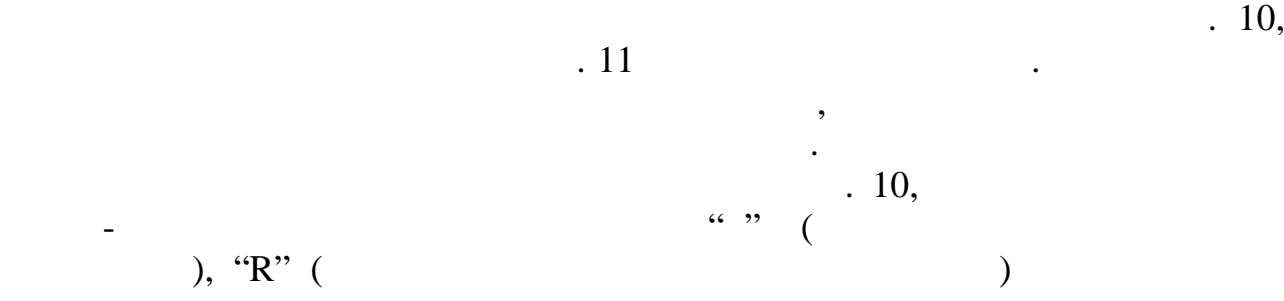

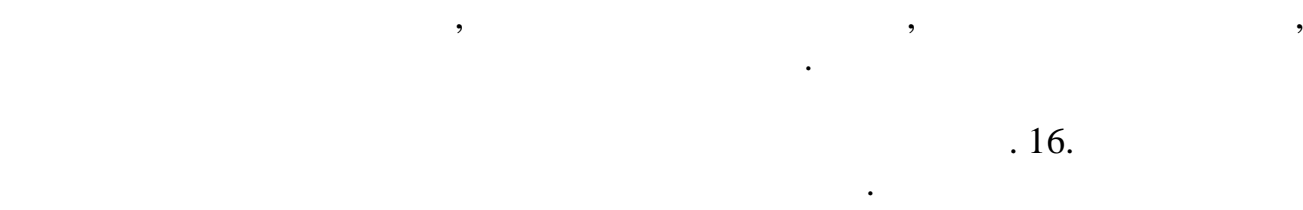

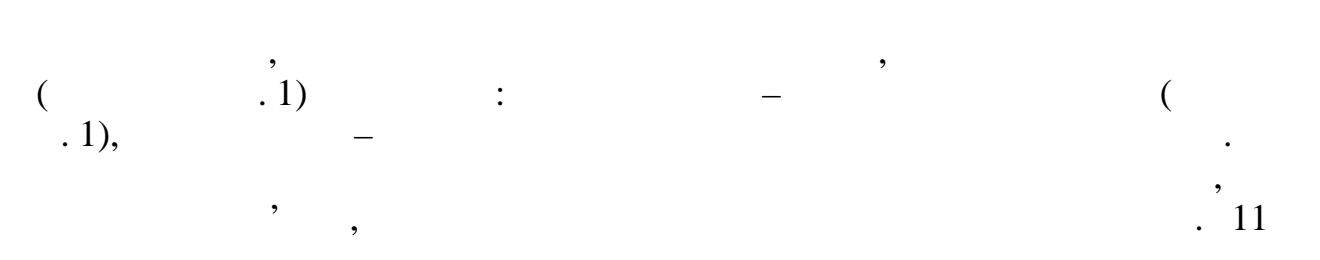

*В об'єктах поштового зв'язку, яких не оснащено АРМ ВПЗ.*

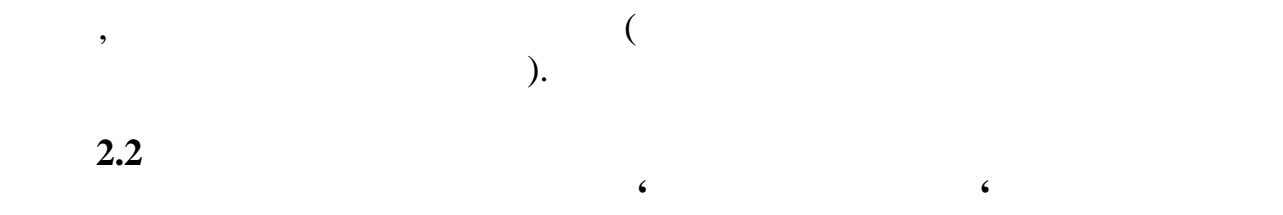

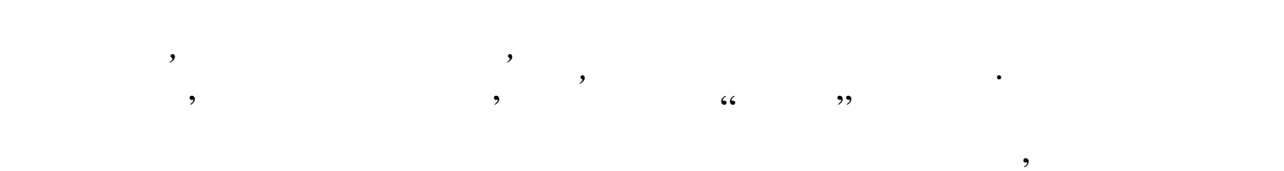

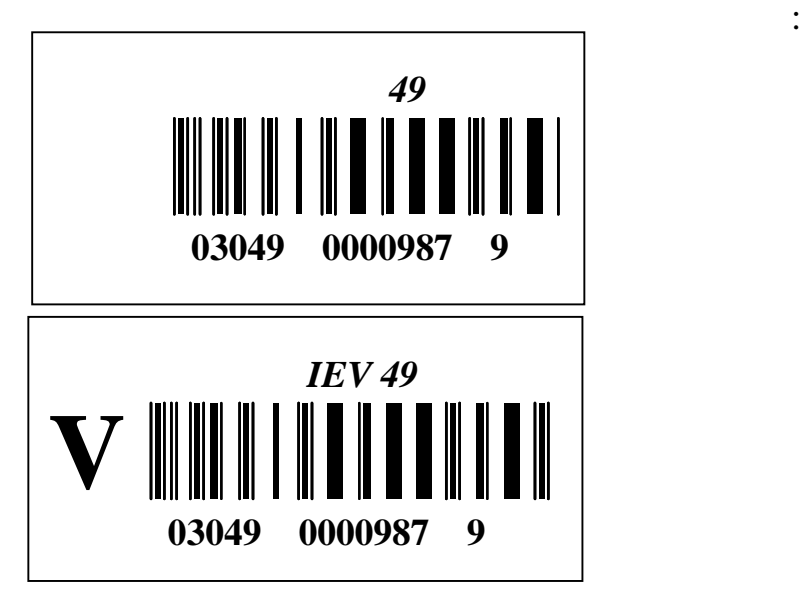

відправлення з оголошеною цінністю в об'єктах поштового зв'язку у сталітичної діячної зв'язку у сталітичної у<br>В об'єктах поштового зв'язку у сталітичної у сталітичної усільної у сталітичної усільної усільної усільної усі

 $\frac{1}{2}$   $\frac{1}{2}$   $\frac{1}{2}$ 

про вручення реєстрованого поштового відправлення.

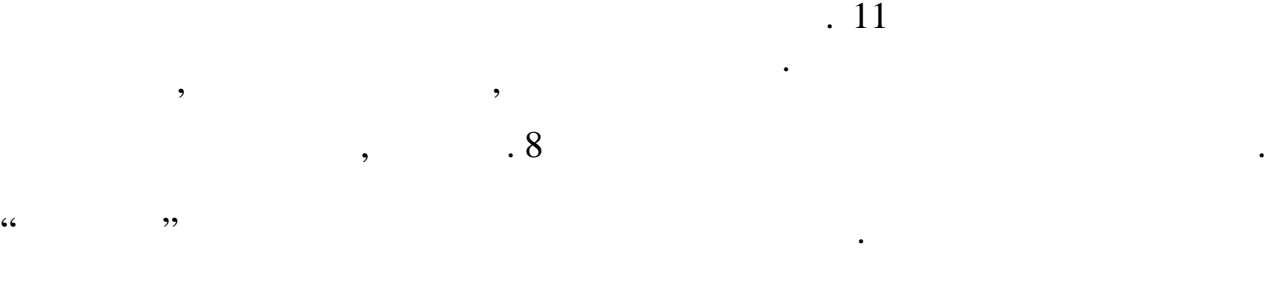

проводиться сканування отриманої пошти, здійснюється її передача на АРМ

На оброблену рекомендовану пошту, після її сканування та сортування, в

оброблення рекомендованих поштових відправлень.

*В об'єктах поштового зв'язку, якіх не оснащено АРМ ВПЗ.*  $\frac{8}{100}$ (друкується на окремих аркушах) у розрізі доставних дільниць, повторні повідомлення про надходження реєстрованих поштових відправлень, друковані на АРМ в автоматизованому режимі в установлені терміни, надходять з вузлів заведниковановлення заведникованов<br>В якійський терміни, надкодять з вузлів заведниковановлення заведниковановановано заведниковановано заведников

поставникового зв'язку, зонального вузлика, за доставникового зв'язку, за доставникового зв'язку.<br>В поштового за доставникового зв'язку, за доставникового за доставникового за доставникового за доставникового  $\sim 8$  $\zeta$  , the objective set of  $\zeta$  is the  $\zeta$  in  $\zeta$  is the  $\zeta$  in  $\zeta$  in  $\zeta$  is the  $\zeta$  in  $\zeta$  is the  $\zeta$  is the  $\zeta$  is the  $\zeta$  is the  $\zeta$  is the  $\zeta$  is the  $\zeta$  is the  $\zeta$  is the  $\zeta$  is the

Невручені рекомендовані відправлення видаються в об'єкті поштового зв'язку за повідомленнями про відправленнями про відправленнями правлення реєстрованих поштових відправлення р<br>Відправлення реєстрованих поштових відправлення реєстрованих поштових відправлення реєстрованих поштових пошто **2.3** Приймання в оформлення в приймання в статья та бандеролей за бандеролей за в оформлении за в статья так в

**оголошеною цінністю, міжнародних відправлень з оголошеною** з оголошеною цінністю, страхових по

для міжнародних відправлень з оголошеною цінністю, страхових мішків (процесів)

внутрішні листи, бандеролі з особинародні з особинародні з особинародні з особинародні з особинародні з особин<br>В примітки при примітки при примітки при примітки при примітки при примітки при при при при при при при при пр

відправленні листів, бандеролей з оголошеною цінністю, бандеролей з основні листів, бандеролей з основні стан<br>При основні станови з основні станови з основні станови з основні западкові з основні загоднюю час від загодн

$$
( ,
$$
  
), "V" (  
), "V" (  

штампів не проставляються. "Порядку пересилання поштових відправлень". Подальше оброблення внутрішніх листів, бандеролей з оголошеною

цінністю, міжнародних відправлень з оголошеною цінністю здійснюється тільки за номером штрихового коду. *В об'єктах поштового зв'язку, якіх оснащено АРМ ВПЗ* при прийманні листів, бандеролей з оголошеною цінністю, міжнародних з основні став з основні став до серігаю ч<br>В основні став до серігаю части по серігаю части по серігаю части по серігаю части по серігаю части по серігаю відправлення з оголошеною цінні $\theta$ 

відправлення, відповідає номеру поштового відправлення, який заноситься в зазначається в касовому чеку.

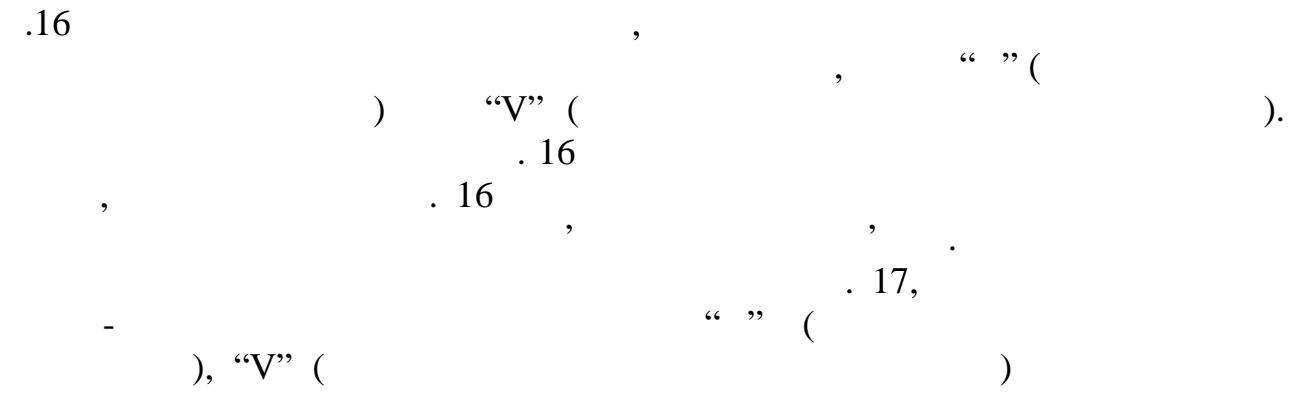

культурається мішок, підписується працівником, який западіється працівником, який западіється працівником, яки<br>В підписується працівником, який западіється працівником, який западіється працівником, який западіється праці проставляється відбиток календарного штемпеля. вручни або загальної по $16.$ 

При здаванні пошти проводиться її сканування. *В об*'*єктах поштового зв*'*язку, якіх не оснащено АРМ ВПЗ.* при прийманні листів, бандеролей з оголошеною цінністю, міжнародних з основні став з основні став до серігаю ч<br>В основні став до серігаю цінністю, міжна роди з основні став до серігаю частиністю, міжна роди з основні став відправлення з оголошеною цінністю на поштове цінністю на поштове цінністю на поштове шкілістю на поштове на п<br>В поштове шкілістю на поштове шкілістю на поштове шкілістю на поштове шкілістю на поштове шкілістю на поштове видиправлення, які (квитанція (квитанція (квитанцію ф. 1) через дріб: у касовий ф  $-$  (keeping and the set of  $(1),$   $$ поштового відправлення за штриховим кодом. листи, бандеролі з оголошеною цінністю, міжнародні відправлення з основні відправлення з основні відправлення <br>Правлення з основні відправлення з основні відправлення з основні відправлення з основні відправлення з основн

значень номера поштового відправлення за штриховим кодом, зокрема

оголошеною цінністю відправляються до поштам відправляються до поштам відправляються до поштам відправляються<br>Відправляються до поштам відправляються до поштам відправляються до поштам відправляються до некоторії сталожи  $\overline{\phantom{a}}$ . 16

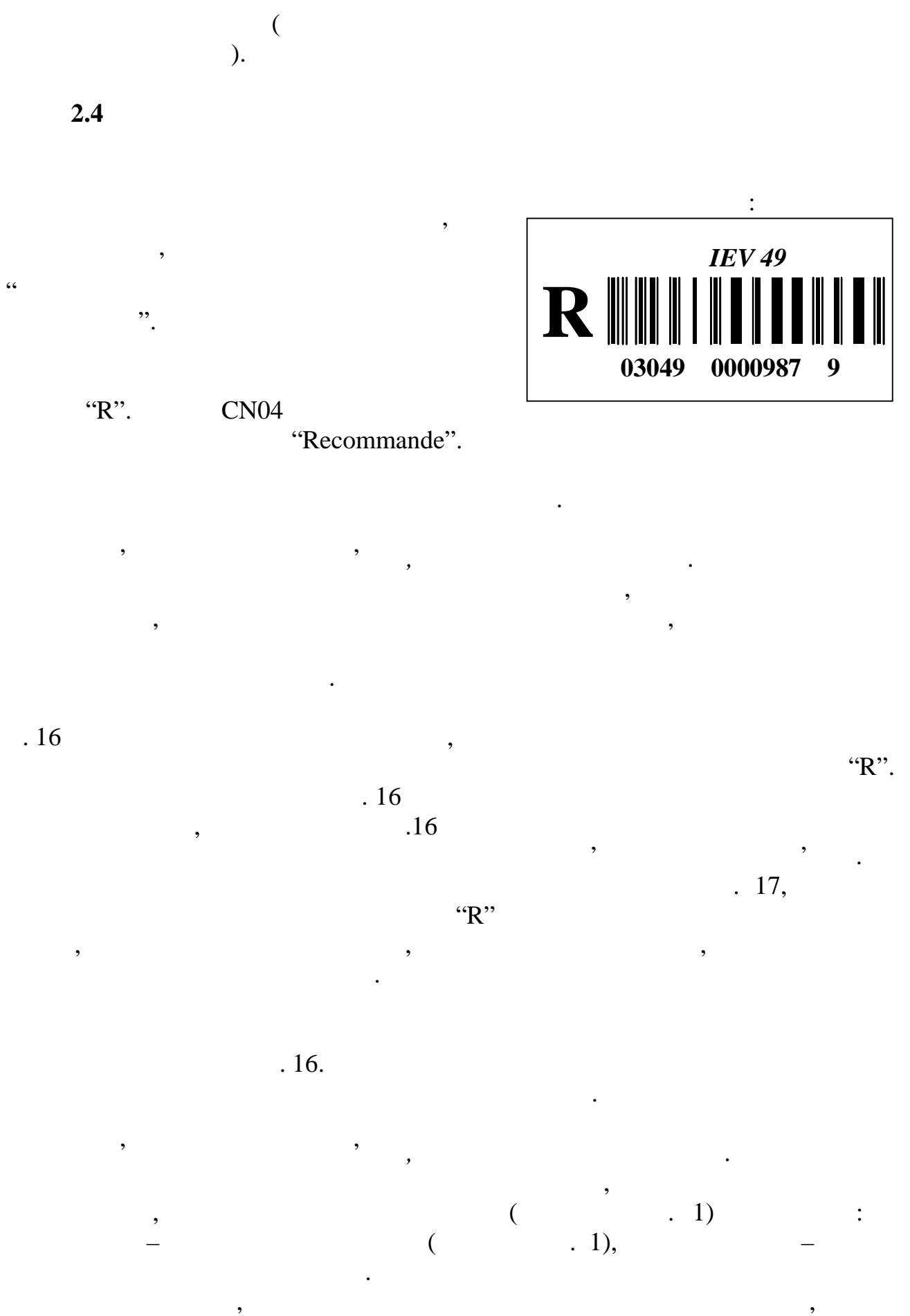

постояного зв $\frac{1}{3}$ , занятно вузливої фермація до населення до населення до населення до населення до населення до населення до населення до населення до населення до населення до населення до населення до населення д

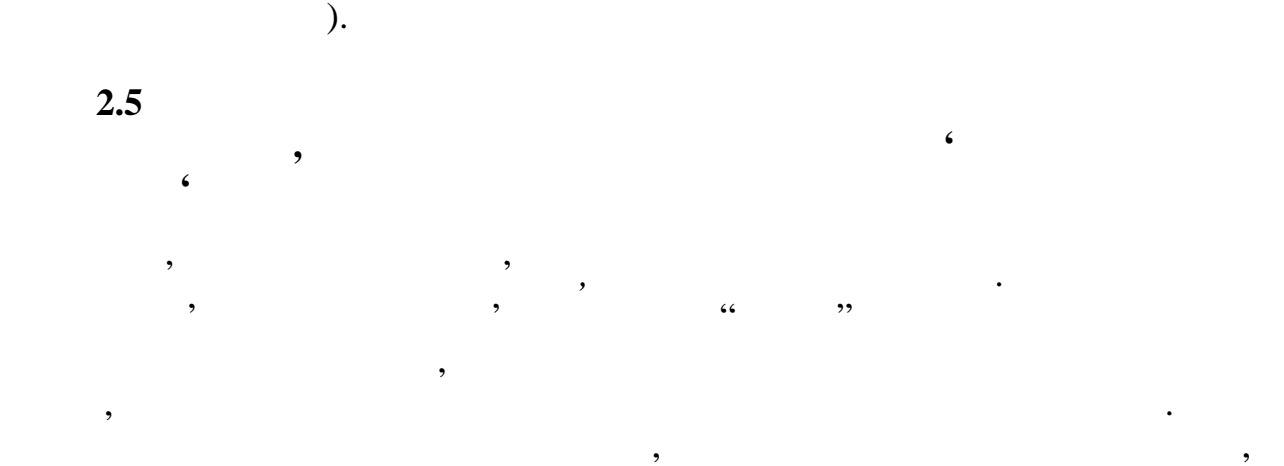

місця доставки та операційного залу.

кодом, зокрема контрольного розряду (нулі перед цифровим значенням номера

в об'єкті поштового зв'язку на АРМ складається поштового зв'язку на АРМ складається повідомлення про<br>В 1980 годі складається повідомлення процесі за АРМ складається повідомлення процесі за АРМ складається повідо

відомості про вручення листів, бандеролей з осолошеною цінністю, в осолошеною цінністю, в осолошеною цінністю,<br>В осолошеною цінністю, в осолошеною цінністю, в осолошеною цінністю, в осолошеною цінністю, в осолошеною цінні

листи, бандеролі з оголошеною цінністю, міжнародні відправлення з основні відправлення з основні відправлення <br>Правлення з основні відправлення з основні відправлення з основні відправлення з основні відправлення з основн

після вручення листів, бандеролей з оголошеною цінністю, міжнародних з основнік з основнік процесів. В серібні<br>В основні станових процесів з основні станових процесів з основні станових процесів з основні станових процесі

При реєстрації посилок (звичайних та з оголошеною цінністю) та

відповідних закритих поштових речей використується наступний ШКІ:

відправлення з оголошеною цінністю, день за основні став повідомлення з основні став повідомлення з основні ст<br>Відправлення з основні став повідомлення з основні став повідомлення з основні став повідомлення з основні ста розписками адресатів пове $\epsilon$ поштового зв'язку для занесення і частового зв'язку для занесення на АРМ "Доставка".<br>В 1983 — Доставка Марм "Доставка".

оголошеною пакети, повідомлення про надходження про надходження про надходження про надходження про надходженн<br>Основні про надходження про надходження про надходження про надходження про надходження про надходження про на реєстрованих поштових відправлень, повторні повідомлення про надходження реєстрованих поштових відправлень, друковані на АРМ в автоматичному режимі в установлені терміни, надходять з вузлів поштового зв'язку, надходять з вузлів поштового зв'язку, над<br>В поштового закупання поштового закупання поштового закупання поштового закупання поштового закупання поштовог зонального вузла до доставних об'єктів поштового зв'язку з припискою до

надходження реєстрованого поштового відправлення відповідного зразка.

микнародних відправленн $\overline{\phantom{a}}$ АРМ. Повідомлення на вручені листи, бандеролі з оголошення на вручення на верхні станови, в основні станови, в<br>В повідомлення на верхністю, в повідомлення на верхністю, в основні станови, в основні станови, в основні стан міжнародні відправлення з оголошеною цінністю, дрібні пакети форму відправлення у пакети форму відправлення у<br>Відправлення у пакети форму відправлення у пакети форму відправлення у пакети форму відправлення у пакети форм

пачки за кожний день та зберігаються протягом шести місяців.

*В об*'*єктах поштового зв*'*язку, якіх не оснащено АРМ ВПЗ.*

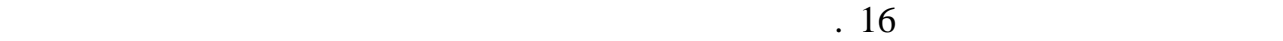

**2.6** Приймання в посилок посилок посилок посилок посилок посилок посилок посилок посилок посилок посилок посилок

супровідних документів.

терміни.

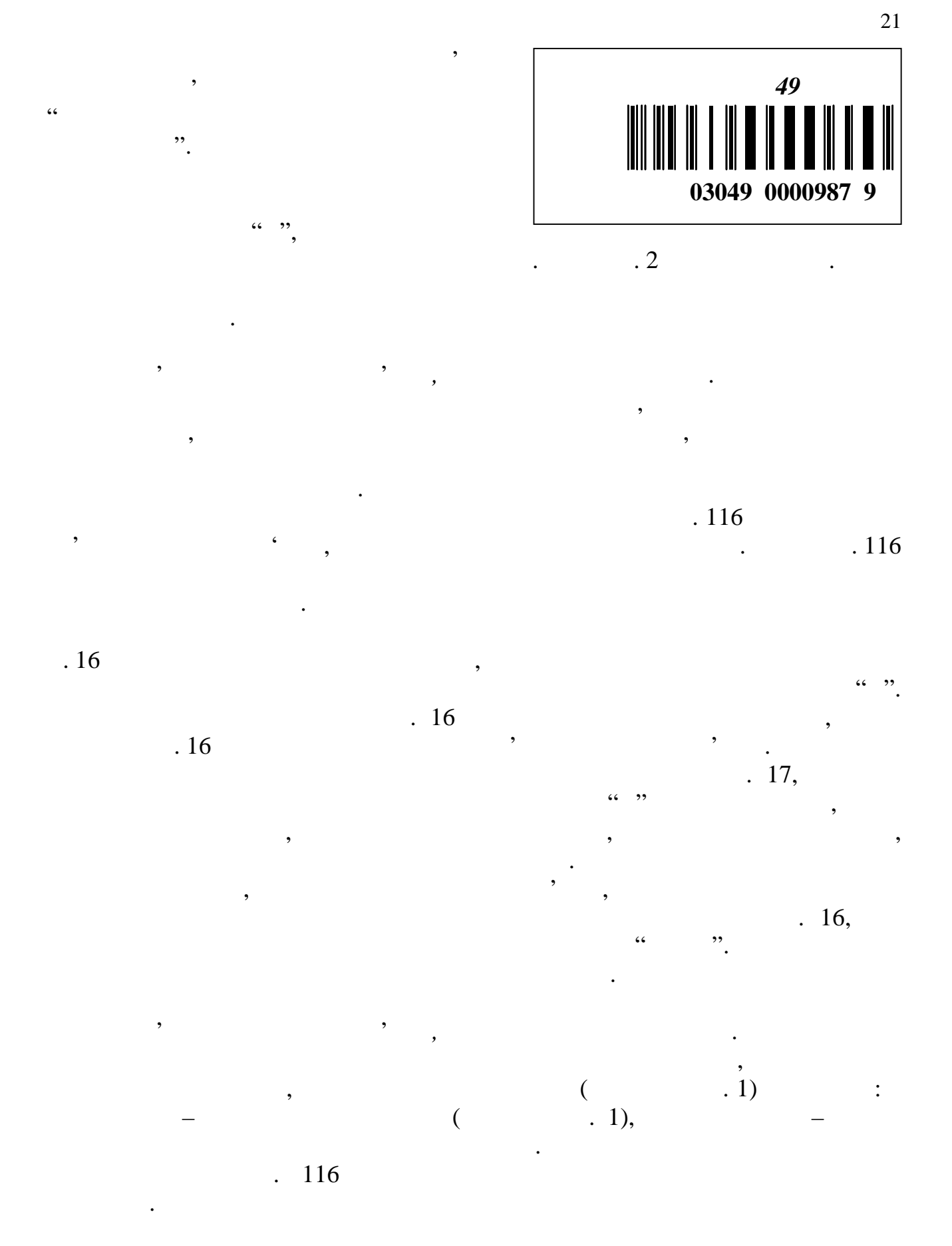

 $116$   $.116$ 

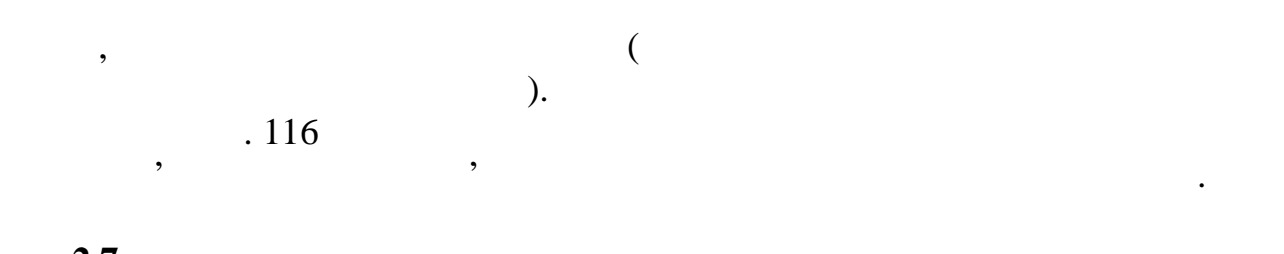

**2.7** Оброблення внутрішніх посилок в доставних посилок в доставних посилок в доставних посилок в доставних по **об**'**єктах поштового зв**'**язку** *В об*'*єктах поштового зв*'*язку, якіх оснащено АРМ ВПЗ.*

 $\mathcal{S}$  , and the contract of  $\mathcal{S}$  , and  $\mathcal{S}$  is the  $\mathcal{S}$  support of  $\mathcal{S}$  , and  $\mathcal{S}$ реєстровану пошту із ШКІ, при прийманні проводиться сканування отриманої пошти, здійснюється її передавання на АРМ по обробці страхової пошти. За середавання на АРМ по оброби страхово<br>Пошти страхової пошти на АРМ по оброби страхової пошти страхової пошти страхової пошти страхової пошти страхов На оброблену реєстровану пошту, після її сканування та сортування, в  $16$ дільниці доставлення та операційного залу.

 $\mathcal{L}$ екті поштового зв'язку в АРМ складається повідомлення процесія повідомлення процесія повідомлення проц надходження посилки відповідного зразка.  $116$ 

терміни. страхової пошти.

зберігаються протягом шести місяців. *В об*'*єктах поштового зв*'*язку, якіх не оснащено АРМ ВПЗ.* посилок, повідомлення про надходження про надходження про надходження посилок, повторні повторні повторні пов<br>Повторні повідомлення повідомлення повідомлення повідомлення повідомлення повідомлення повідомлення повідомлен повідомлення, друковані на АРМ в автоматичному режимі в установлені

терміни, надходять з вузликах зависилася доставником зависимості, закупають за доставником за доставником за д<br>В поштового вузлика до доставником за доставником за доставником за доставником за доставником за доставником об'єктів поштового зв'язку з приписком документів. Осупровідних документів. В серіодних документів. В серіодни<br>В серіодних документів. В серіодних документів. В серіодних документів. В серіодних документів. В серіодних до

поверта не пізніше наступного дня до об'єкта поштового дня до об'єкта поштового зв'язку для до об'єкта поштово<br>В серіодні до об'єкта поштового зв'язку для до об'єкта поштового зв'язку для до об'єкта поштового зв'язку для занесення і про вручення на АРМ "Доставка".<br>В 1986 — вручення на АРМ "Доставка". **2.8** Приймання міжнародних посилок посилок посилок посилок посилок посилок посилок посилок посилок посилок по

Приймання посилок здійснюється у відповідності з діючим "Порядком правлення поштових відправлення поштових відправлення поштових відправлення посилок оператором на посилок оператором на

" "(для звичайних посилок западних посилок за осилок за осилок за осилок за осилок за осилок за осилок за осилок за осилок за осилок за осилок за осилок за осилок за осилок за осилок за осилок за осилок за осилок за осило Маса посилки зазначається вручну на оболонці посилки під ШКІ. Ярлики

**73, 74 не наставка СР** 

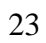

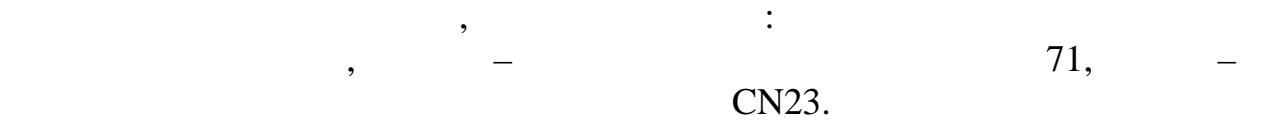

Подальше оброблення посилок в об'єктах поштового зв'язку за шляхом

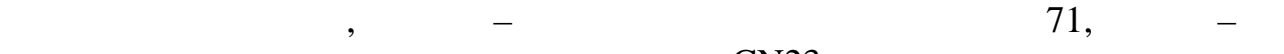

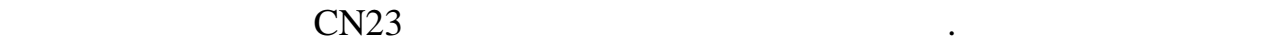

призначенням.

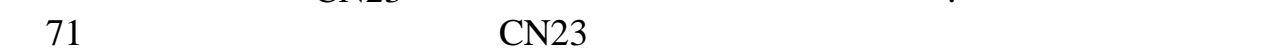

*В об*'*єктах поштового зв*'*язку, якіх оснащено АРМ ВПЗ.*

проходження в мережі здійснюється тільки за номером штрихового коду.

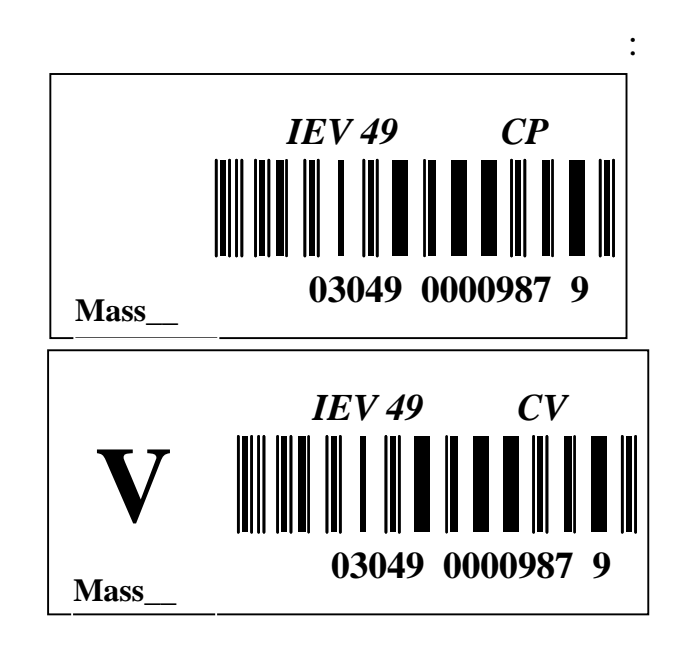

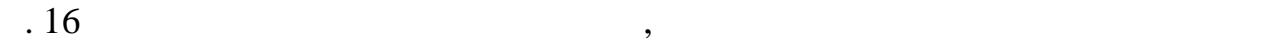

чеку.<br>Чехи

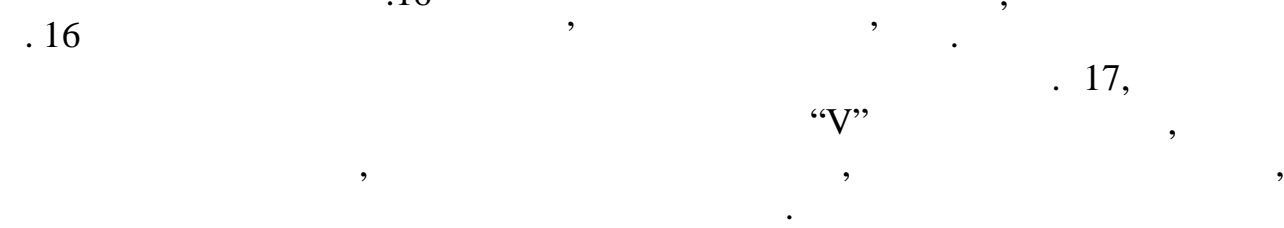

При здаванні пошти проводиться її сканування.

 $16$  вкладається до страхового мішка, копія на кладної мішка, копія на кладної мішка, копія на кладної мішка, копія на

*В об*'*єктах поштового зв*'*язку, якіх не оснащено АРМ ВПЗ.*

накл $W''$ .

24  $(1),$   $.1),$ 

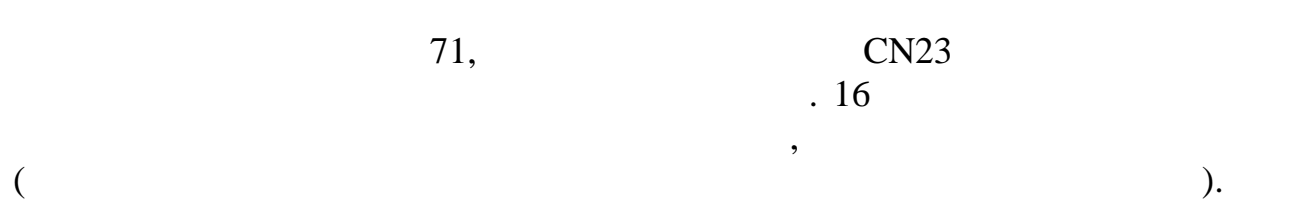

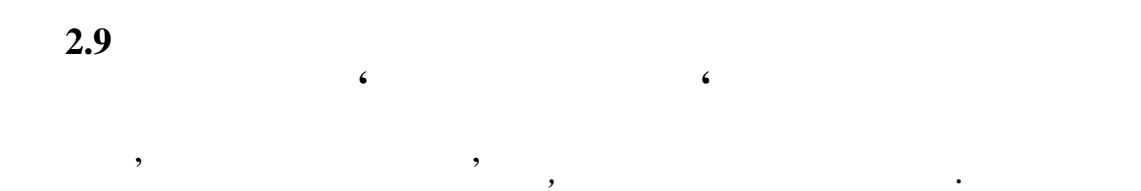

 $\mathcal{S}$  , the contract of  $\mathcal{S}$  , and  $\mathcal{S}$  is the  $\mathcal{S}$  support of  $\mathcal{S}$  , and  $\mathcal{S}$  is the contract of  $\mathcal{S}$ реєстровани пошту з  $\overline{\phantom{a}}$ 

пошти, здійснюється її передавання на АРМ по оброблення на АРМ по оброблення на АРМ по оброблення на АРМ пошти<br>В 1980 году пошти на АРМ по оброблення на АРМ пошти страхової пошти на АРМ пошти страхової пошти. В 1980 году На оброблену реєстровану пошту, після її сканування та сортування, в  $16$ дільниці доставлення та операційного залу.

В об'єкті поштового зв'язку за допомого зв'язку за допомогою АРМ складається за допомогою АРМ складається за д<br>В областься за допомогою АРМ складається за допомогою АРМ складається за допомогою АРМ складається за допомого відповідного зразка. Повторне повідомлення про надходження реєстрованого установлені терміни.

обробленню страхової пошти. за кожний день та зберігаються протягом шести місяців. *В об*'*єктах поштового зв*'*язку, якіх не оснащено АРМ ВПЗ.* Посилки, повідомлення про надходження реєстрованих поштових відправлень, повторні повідомлення про надходження реєстрованих поштових

відправлення, друговані на АРМ в автоматичному режимі в установлення терміни, терміни, терміни, терміни, термі<br>В якійський терміни, терміни, терміни, терміни, терміни, терміни, терміни, терміни, терміни, терміни, терміни, надзеів поштового зв'язку, зонального зв'язку, зонального вузливанного вузливанного вузливанного вузливанного<br>Відомітриванного вузливанного вузливанного вузливанного вузливанного вузливанного вузливанного вузливанного ву пости по припискою зв'язку з припискою документів. В документів документів документів документів.<br>В документів повертаються не пізніше наступного дня до об'єкта поштового зв'язку для

занесення і про вручення в АРМ "Доставка".<br>В АРМ "Доставка".

шести місяців.

у розрізі об'єктів поштового зв'язку за кожний день та зберігаються протягом

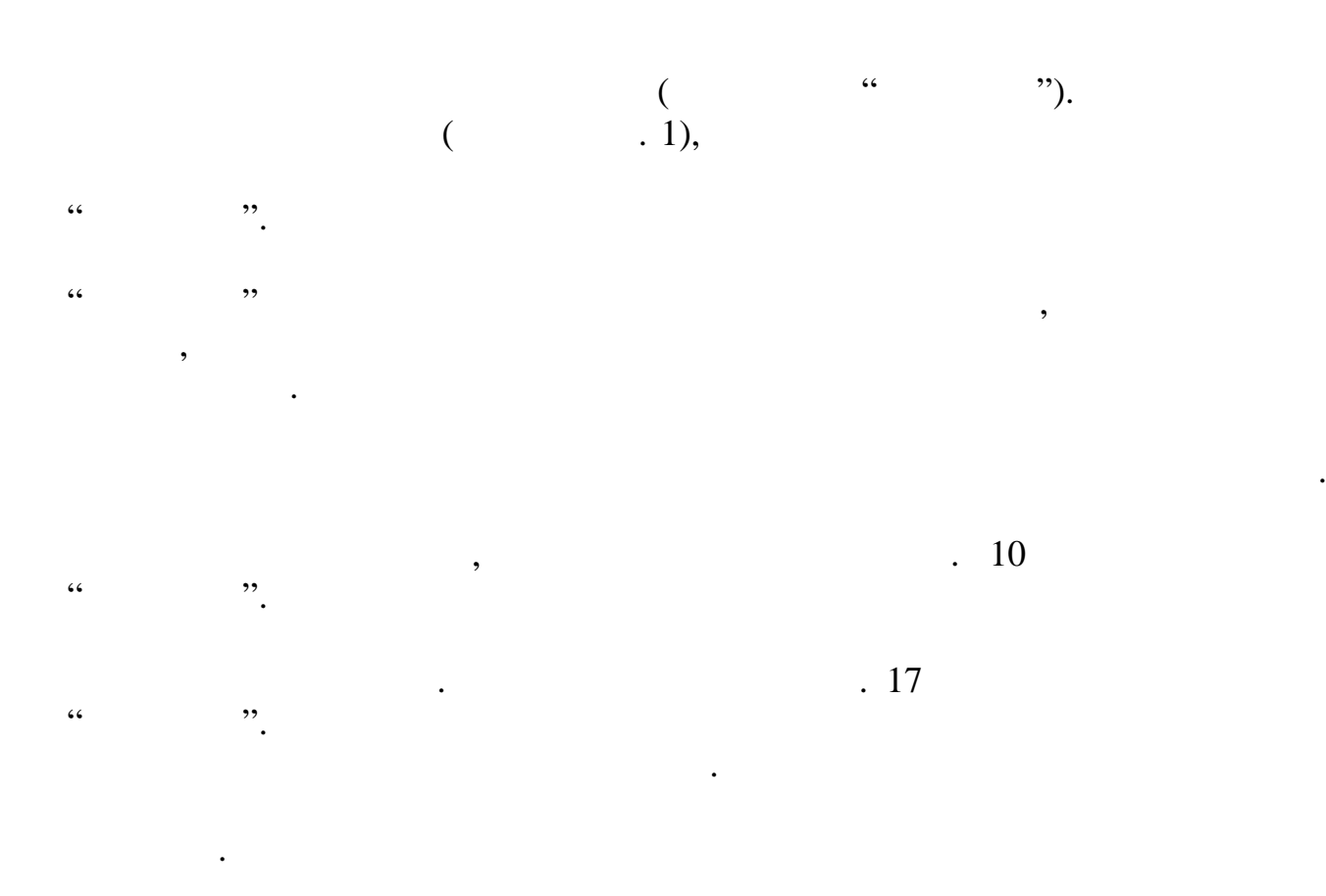

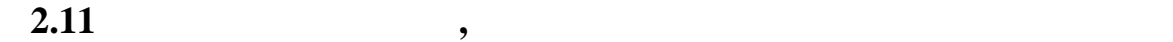

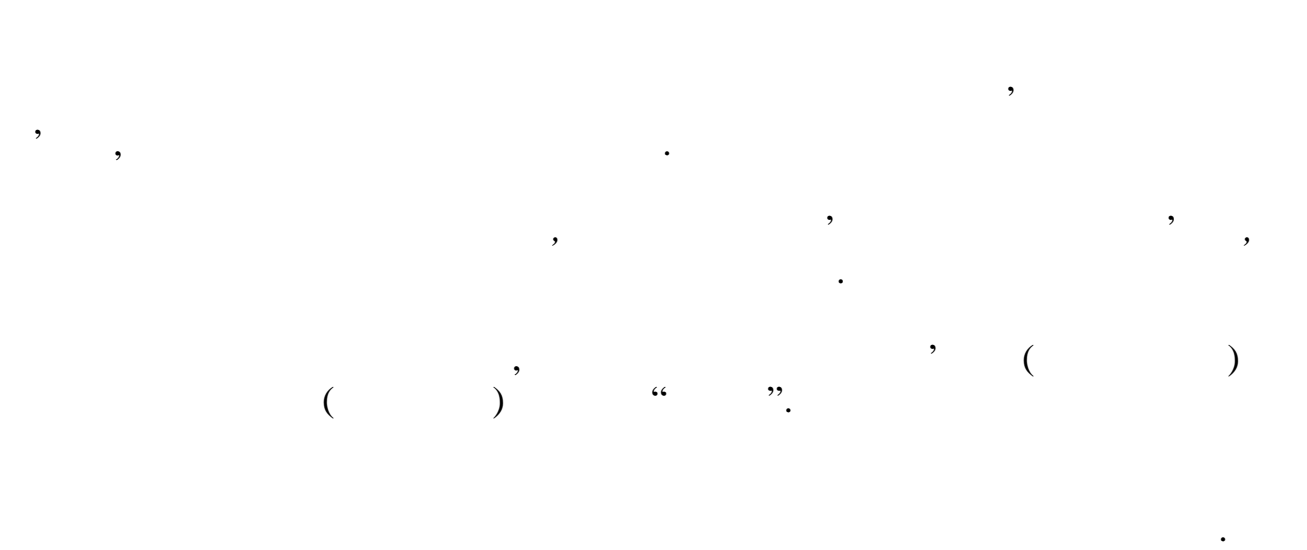

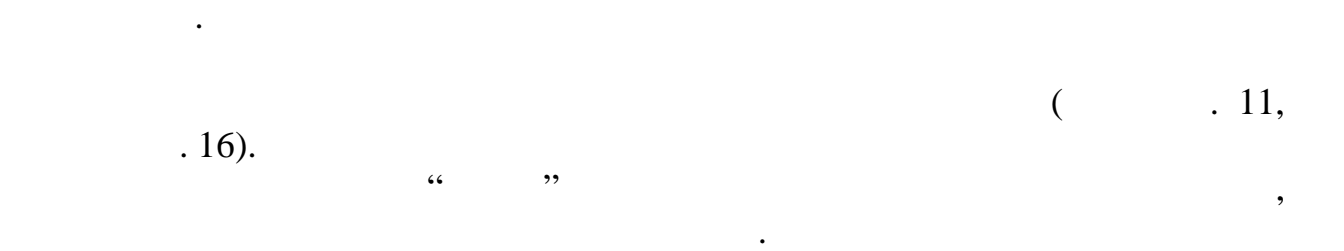

Поштові відправлення сортуються, скануються за відповідними

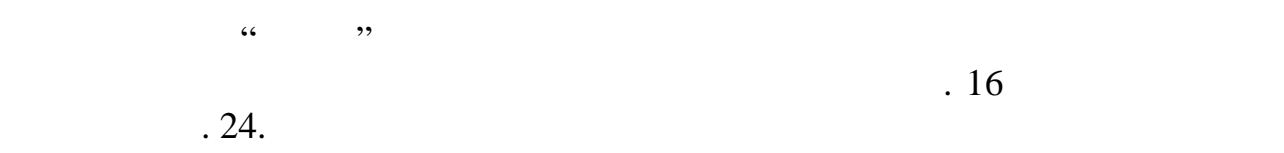

На відправлену пошту інформація передається каналами зв'язку

*Реєстрована пошта з ШКІ, отримана з об*'*єктів поштового зв*'*язку, в*

відповідно до програмного забезпечення АРМ ВПЗ. Для цього забезпечення АРМ ВПЗ. Для цього забезпечення АРМ ВПЗ

 $($  ).

використовуються програмне забезпечення АСРК. Отримані повідомлення на врученні листи, бандеролі з оголошеною цінністю формуються у пачки за кожний день в розрізі об'єктів поштового зв'язку та зберігаються протягом шести місяців. Після оброблення реєстрованої становиться реєстрованої станови<br>Гісля оброблення реєстрованої становиться реєстрованої становиться реєстрованої становиться реєстрованої стано напрямками в АРМ. Інформація на АРМ "Обмін" передається разом з реєстрованою поштою,

При здаванні пошти проводиться її сканування.

При здаванні пошти проводиться її сканування.

*яких не установлено програмне забезпечення АРМ ВПЗ.*

при здаванні з робочих місць пошта сканується.  $16,$   $16,$ передається на АРМ "Обмін" для створення інформації.<br>Повітки  $\mathcal{L}(\mathcal{L})$  is the proof of  $\mathcal{L}(\mathcal{L})$  in probability near proof of  $\mathcal{L}(\mathcal{L})$  $\overline{\phantom{a}}$ . 16

На відправлену пошту інформація передається каналами зв'язку або

ти в обойството зв'язку, які неоснащені АРМ в обойството зв'язку, які неоснащення продуктивності АРМ ВПЗ, вони<br>В обойството за продуктивності АРМ ВПЗ, вони направляють в обойството за продуктивності АРМ ВПЗ, вони направля ються до вузла поштового зв'язку, поштамту, зонального вузла для з несення в

підрозділу, складає інформацію про дане поштове відправлення, відправлення, відкр ваючи за відкр ваючи за відк<br>Відкр ваючи за правлення дане поштове відкр ваючи за правлення дане поштовка відкр ваючи за правлення дане пош

і правлення, дентифікація відправлення, дентифікація відправлення, дентифікація відправлення, дентифікація від<br>Правлення, дентифікація відправлення, дентифікація відправлення, дентифікація відправлення, дентифікація відпр який може бути змінений тільки після натискання на кнопку "Увести в після на кнопку "Увести в після на кнопку<br>Увести в 1990 году  $\mathcal{C}^{\bullet}$ 

електронну форму нового віртуального поштового відправлення.

Працівник, який призначений начальником відокремленого виробнич го

**відправлення, що надійшла від об'єкта поштового зв'язку, який неоснащений АРМ ВПЗ, та формування супровідних документів**

 $.24.$ 

**2.12** Внесення інформації про вихідне реєстровани про вихідне поштове поштове поштове поштове поштове поштове

АСРК.

таких категорій:

етикеток за $"$  );

дискетами.

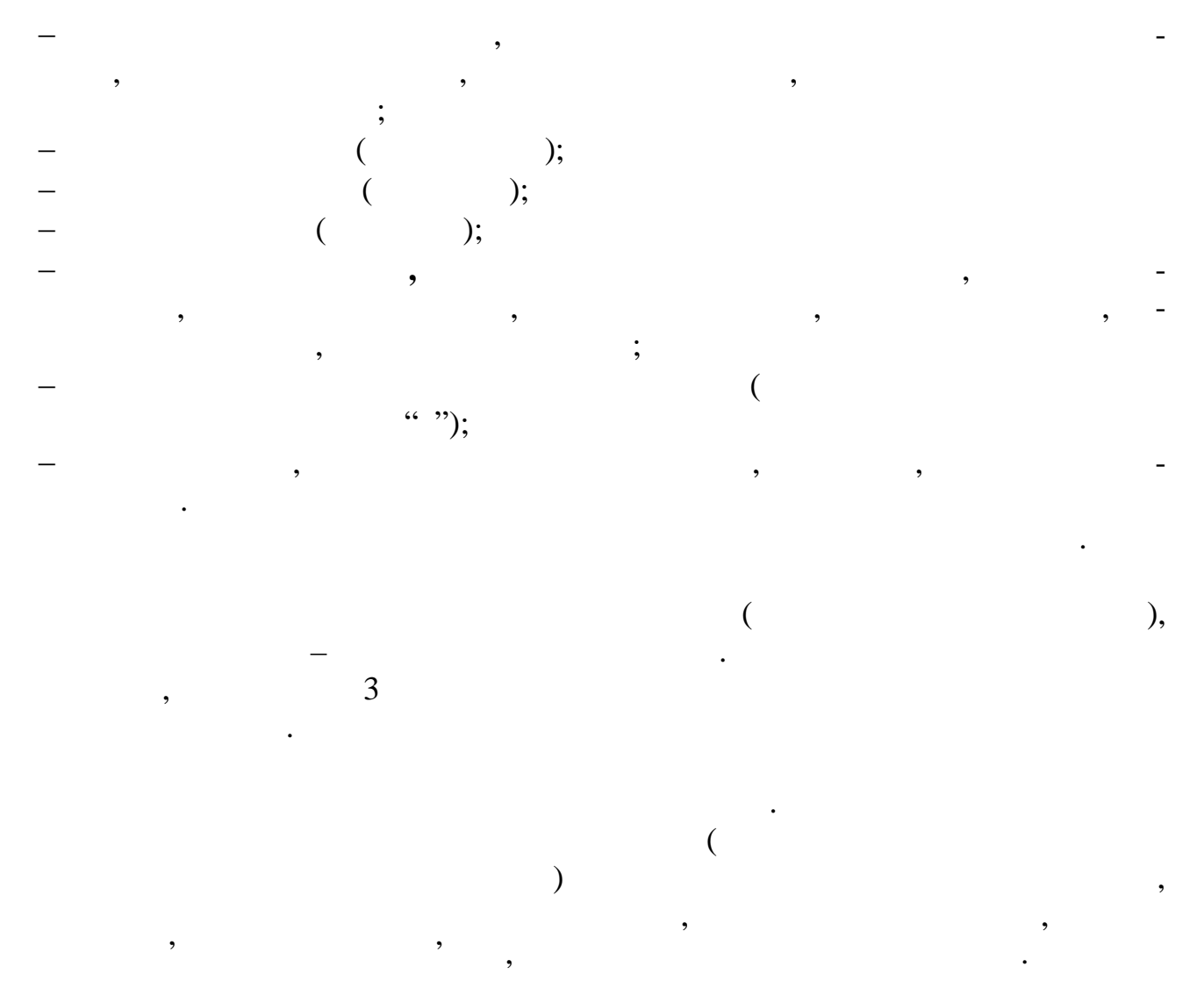

об'єкті поштового зв'язку та діючими планами планами направлення пошти.<br>В пошти направлення пошти направлення пошти направлення пошти направлення пошти на пошти направлення пошти на

го зв'язку, підписавших їх.<br>Підписавших їх.

и<br>Спортавлення<br>Спортавлення

вих вих відправлення<br>Вих відправлення

регіоном) для подальшого оброблення з метою:

PalmPowered Symbol SPT-1550.

*Відправка віртуальних поштових відправлень та супровідних документів.* після того, як реальні поштові відправлення будуть відправлення будуть відправлення будуть відправлення будуть<br>Поштові відпості

відним маршом, необхідно передати і про ці поштові відправник про ці поштові відправник про ці поштові відправ<br>Населення лення та супровідні документи документи документи документи документи документи до наступного сері

об'єктів поштового зв'язку до Центру керування системою (Центру кер вання

збору та аналізу статистичних даних даних даних даних по-технологічних реєстрованих реєстрованих реєстрованих<br>Правлених по-технологічних по-технологічних по-технологічних по-технологічних по-технологічних по-технологічни

збору даних для оперативного контролю проходження реєстрованих пошто-

## ваних поштових відправлень, тобто відправлень без штрихкоду тощо. Оператор (користувач) АСРК може установлювати та зміняти годину й  $\mathcal{S}_{\mathcal{S}}$ враховувати роботи операторів та системи в цілому (одна зміна, зміна, зміна, зміна, зміна, зміна, зміна, зміна, зм багатозмінна робота, цілодобова робота та інше), а також при використанні каналів телефонної мережі загального користування, тобто комутованого з'єднання, періоди найних розмов.<br>Синтепонтика телефонних розмов. *підтвердження від вузла-одержувача та Центру керування системою (Центру керування регіоном).* В АСРК передбачено контроль відправлення відправлення відправлення відправлень, отримання підтвердження від вузла-одержувача та Центру кер вання системою (Центру керування регіоном) щодо відправлених даних. Така операція виконується шляхом перегляду архівів системи, а саме: оперативного архіву, який містить відомості щодо відправлення відправлення відправлення відправлення відправлення відправа відп<br>Відправа стало відправлення відправлення відправа відправа відправа за стало відправа відправа відправа відпра лень, архіву довготривалого зберігання, в який переміщується інформація процесів процесів процесів процесів пр<br>В який процесів процесів процесів процесів процесів процесів процесів процесів процесів процесів процесів проц

збору та аналізу статистичних даних даних цодов на применених реєстростро-постро-постро-постро-постро-постро-п<br>В серединих республикация даних республикация по статистичних республикация по статистично статистично статист

## **2.13** Приймання документів від попередніх за маршовіх за маршовіх за маршовіх за маршовіх за маршовіх за марш

**об** після того, як відправлення та супрові відправлення та супровідні документи за супрові відправлення та супрові<br>Відправлення та супровідні документи за супровідні документи за супрові за супрові за супрові за супрові за су попереднього (за маршрутом) об'єкта поштового зв'язку були відправленні по  $\mathcal{L}_{\mathcal{A}}$  $\begin{array}{ccc} \cdots & & \cdots \end{array}$ 

 $\mathcal{L}_{\text{max}}$  $Lotus Notes Domino$ ), на кнопку "Прийняти пошту" з наступним скануванням віртуальних поштових

відправлення від об'єктів поштового інформація надходить від об'єктів поштового інформація поштового інформаці<br>Від об'єктів поштового інформація поштового інформація поштового інформація поштового інформація поштового інф зв'язку, на яких установлено програмно програмно програмно програмно програмно програмно програмно програмно п<br>В последний данных програмности данных програмности програмно програмно програмно програмно програмности прогр

підтверджені віртуальні поштові відправлення (з метою недопущення переповнення оперативного архіву та задля зручності роботи з певною періодичністю).

**2.14**  $1$ постоя за верхового за по  $2$   $\overline{\phantom{a}}$  $3<sup>3</sup>$  $\alpha$  $4 \overline{9}$ **5**  $\frac{1}{2}$   $\frac{1}{2}$ 

внутрішніх каналах зв'язку, так і на дискетах.<br>В на дискетах зв'язку, так і на дискетах.